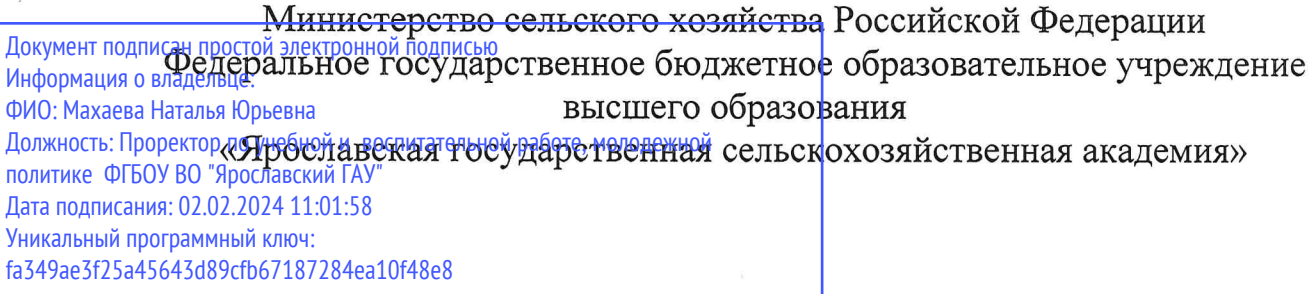

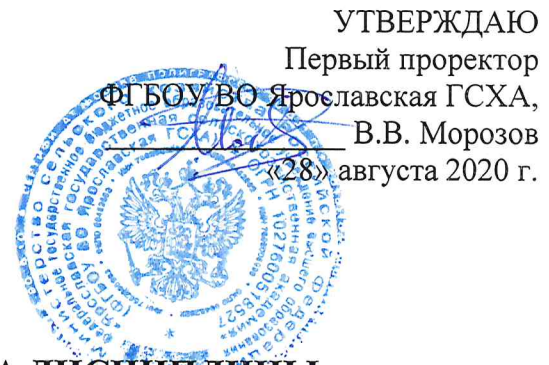

# РАБОЧАЯ ПРОГРАММА ДИСЦИПЛИНЫ

#### Б1.0.14 «Инженерная графика»

Индекс дисциплины «Наименование дисциплины»

Код и направление подготовки

Направленность (профиль)

Квалификация

Форма обучения

Год начала подготовки

Факультет

Выпускающая кафедра

Кафедра-разработчик

Объем дисциплины, ч. / з.е.

Форма контроля (промежуточная аттестация)

Машины и оборудование в агробизнесе

35.03.06 Агроинженерия

бакалавр

Заочная

2020

инженерный

Механизация сельскохозяйственного производства

Электрификация

108/3

Экзамен

Ярославль, 2020 г.

При разработке рабочей программы дисциплины (далее – РПД) «Инженерная графика» в основу положены:

1. Федеральный государственный образовательный стандарт высшего образования бакалавриат по направлению подготовки 35.03.06 Агроинженерия, утвержденный приказом Министерства образования и науки Российской Федерации 23 августа 2017 г. No 813:

Учебный план по направлению подготовки 35.03.06 Агроинженерия,  $\overline{2}$ . направленность (профиль) «Машины и оборудование в агробизнесе», одобрен Ученым советом ФГБОУ ВО Ярославская ГСХА 3 марта 2020 г. Протокол № 2. Период обучения: 2020 - 2025 гг.

#### Преподаватель-разработчик:

<u>Заведующий кафедрой «Электрификация», д.т.н.,</u> Орлов П.С.<br><sub>(занимаемая должность, ученая степень, звание)</sub>

РПД рассмотрена и одобрена на заседании кафедры электрификации 25 августа 2020 г. Протокол № 12.

Заведующий кафедрой

 $Q_{(no\text{onuc})}$   $\theta$ .m.H., доцент Орлов П.С.

РПД одобрена на заседании учебно-методической комиссии инженерного факультета 27 августа 2020 г. Протокол № 11.

Председатель учебнометодической комиссии инженерного факультета

 $\leq$  — к.п.н. К.п.н. Ананьин Г.Е.

#### СОГЛАСОВАНО:

Руководитель образовательной программы

 $\frac{f(\mathcal{U}(\mathcal{U}))}{f(\mathcal{U})}$  к.т.н., доцент Шешунова Е.В.

Отдел комплектования библиотеки

Themuseur teingebe cl. 0.

Декан инженерного факультета

 $\overline{2}$ 

# СОДЕРЖАНИЕ РАБОЧЕЙ ПРОГРАММЫ ДИСЦИПЛИНЫ

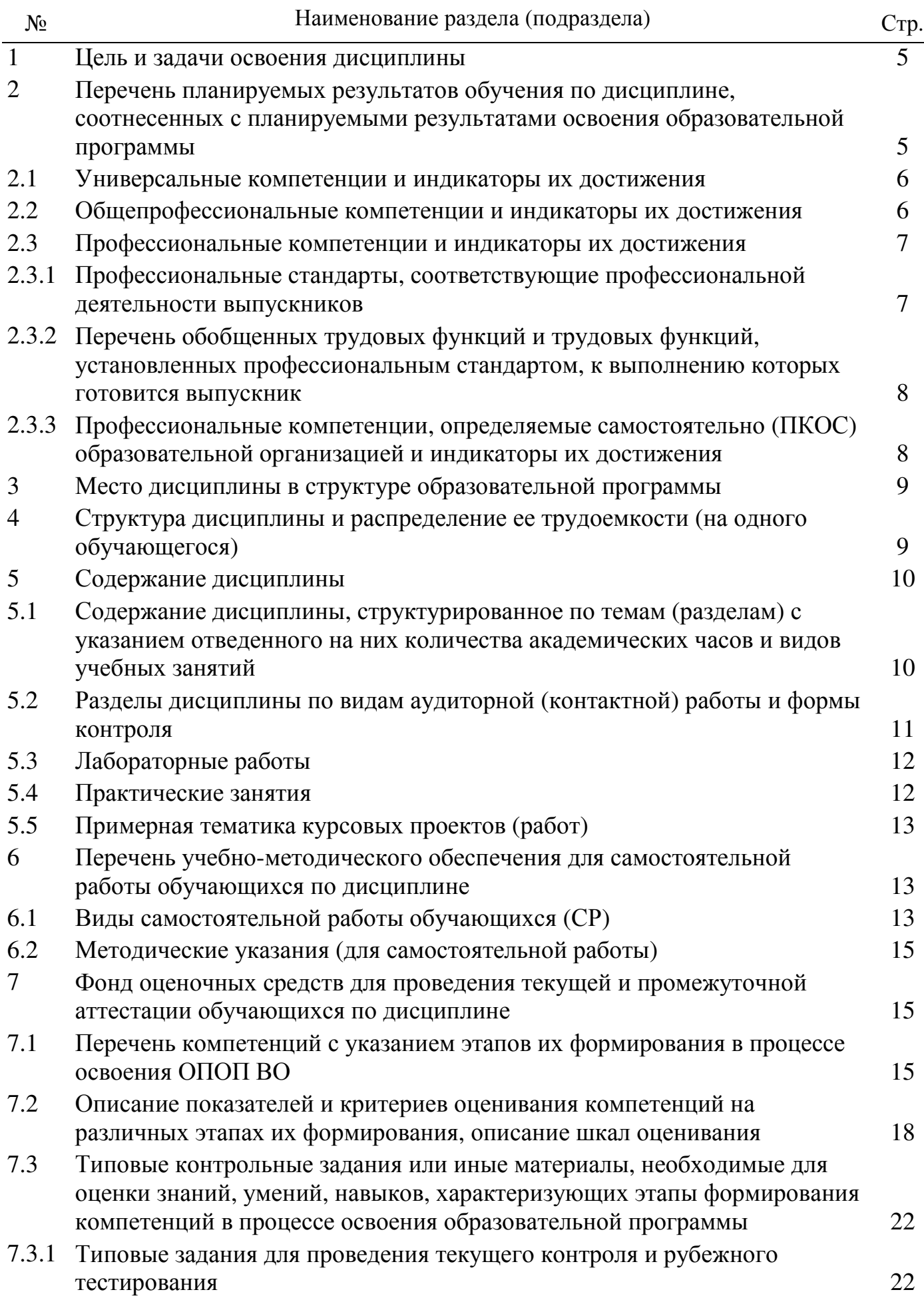

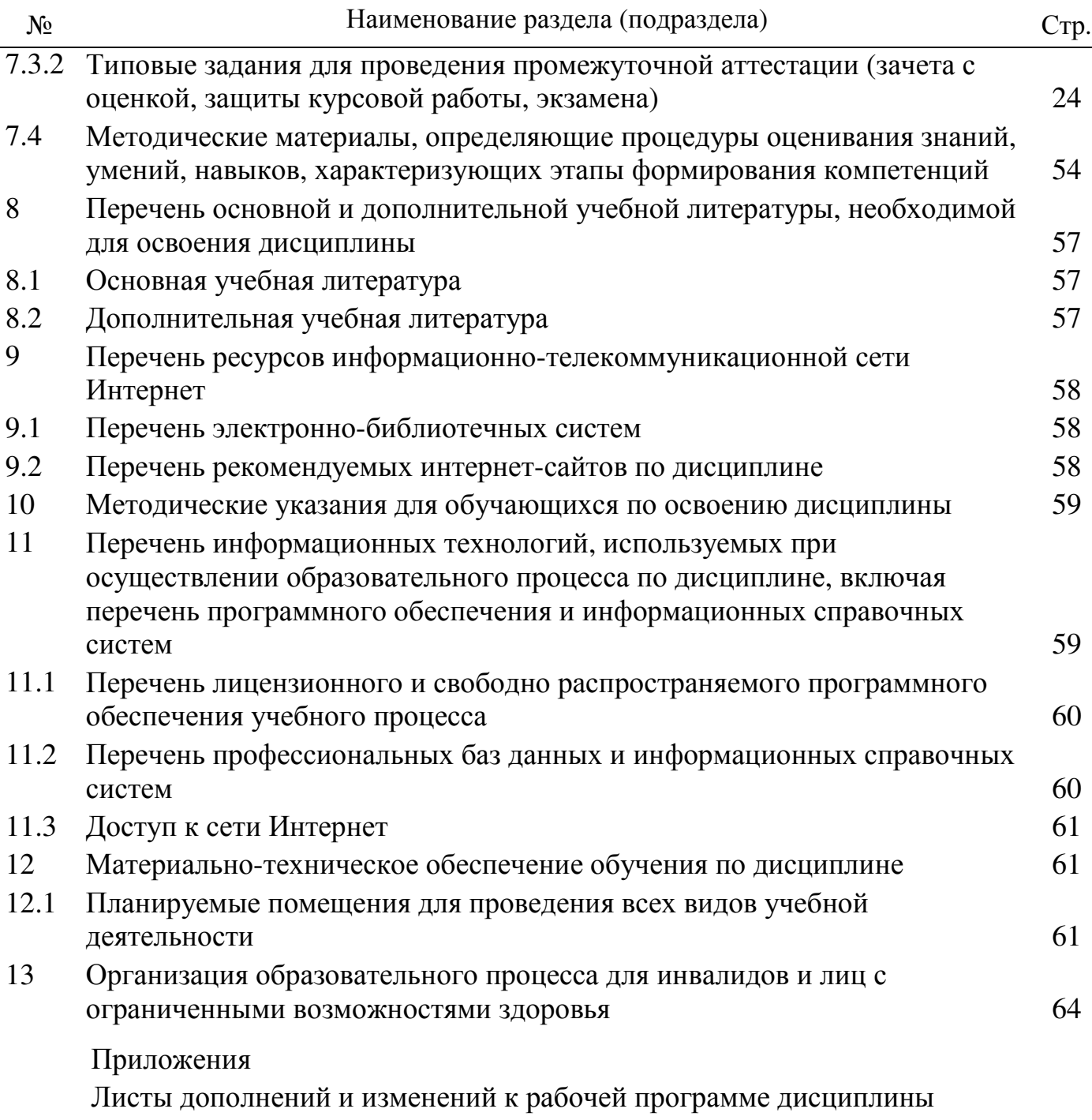

Аннотация рабочей программы дисциплины

#### 1 Цель и задачи освоения дисциплины

Целью изучения дисциплины «Инженерная графика» является развитие пространственно-образного мышления и приобретение знаний, умений и навыков, необходимых для выполнения и чтения технических чертежей и конструкторской документации, ДЛЯ решения инженерно-геометрических задач на базе теоретического научного потенциала российских и советских ученых.

#### Залачи:

 $\triangle$  4  $\overline{X}$ 

- изучение методов проецирования и умение использовать их при решении практических задач;

- изучение метрических свойств в прямоугольных проекциях;

- изучение способов образования геометрических образов;

- решение задач на взаимную принадлежность, на пересечении геометрических образов;

- изучение основных способов преобразования проекций;

- изучение способов построения аксонометрических проекций;

- ознакомление с принципами выполнения и назначением конструкторской документации;- овладение умением пользоваться справочной литературой;

- оформление чертежей и эскизов деталей, сборочных единиц в соответствии со стандартами ЕСКД.

## 2 Перечень планируемых результатов обучения по дисциплине, соотнесенных с планируемыми результатами освоения образовательной программы

Изучение данной дисциплины направлено на формирование у обучающихся следующих универсальных и общепрофессиональных компетенций (УК-1.1; УК-1.3;  $OIIK-2.1$ ).

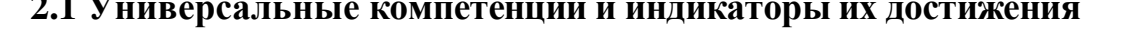

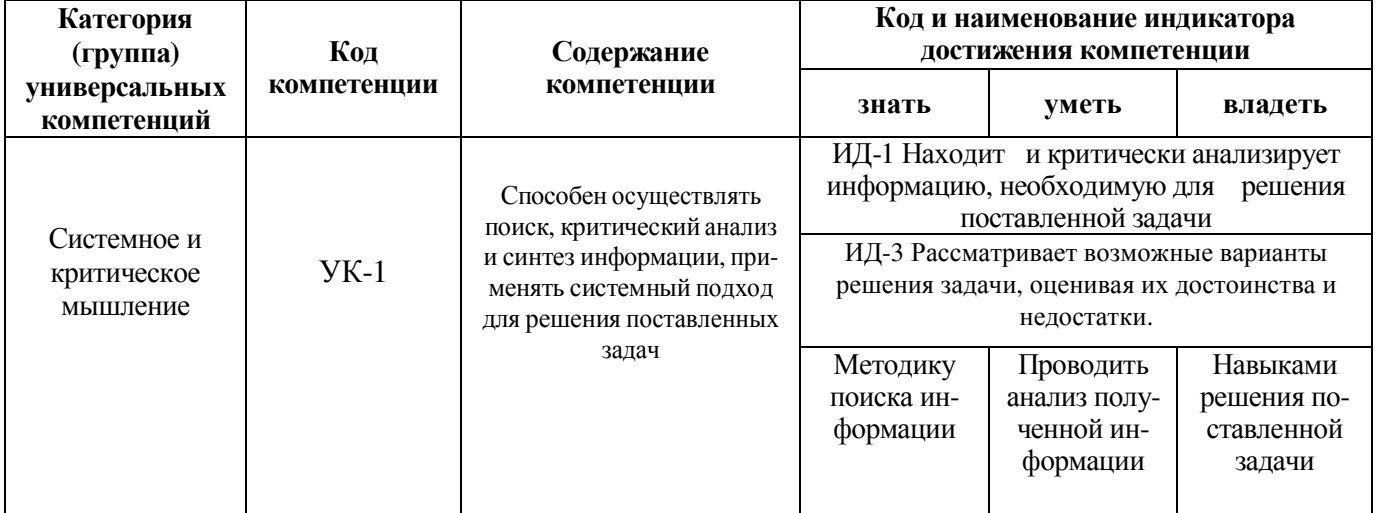

# **2.2** Общепрофессиональные компетенции и индикаторы их достижения

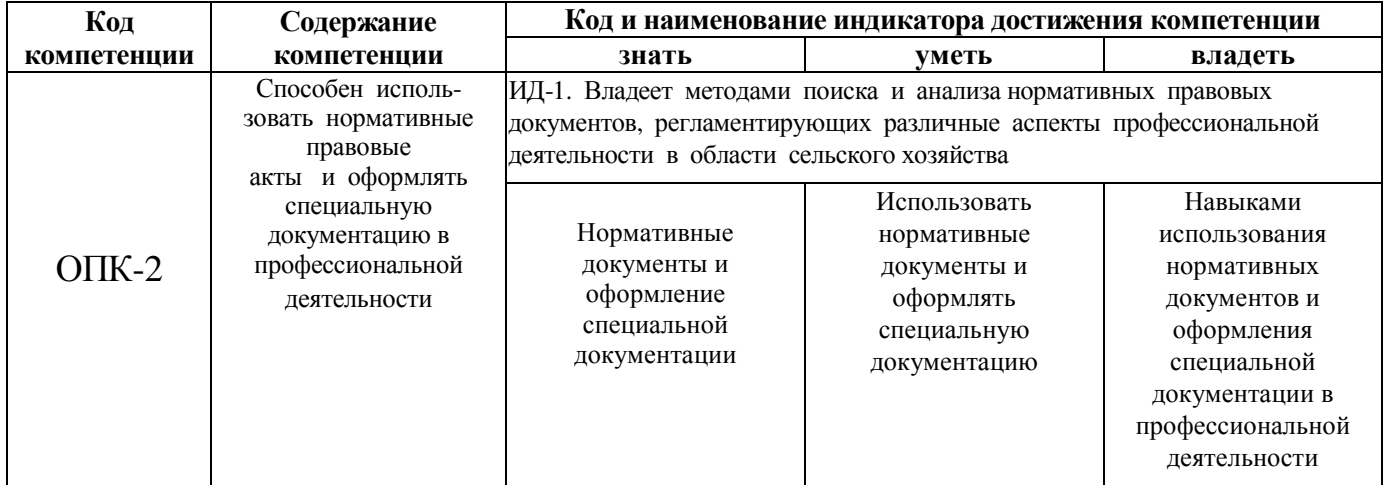

# **3** Место дисциплины в структуре образовательной программы

Дисциплина «Инженерная графика» относится к обязательной части образовательной программы бакалавриата.

# **4** Структура дисциплины **(**модуля**)** и распределение ее трудоемкости **(**на одного обучающего**)**

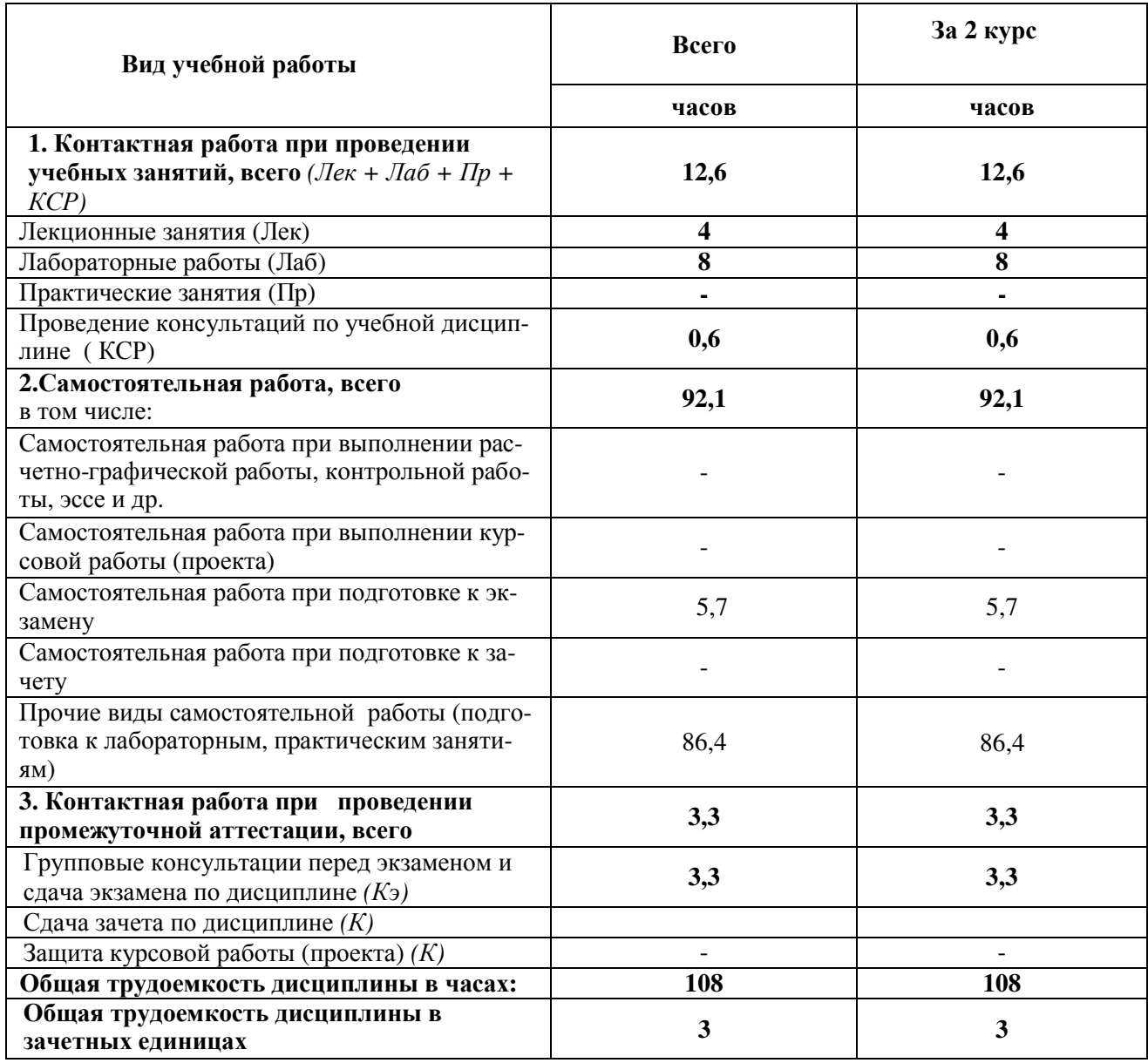

# **5.1** Содержание дисциплины**,** структурированное по темам **(**разделам**)** с указанием отведенного на них количества академических часов и видов учебных занятий

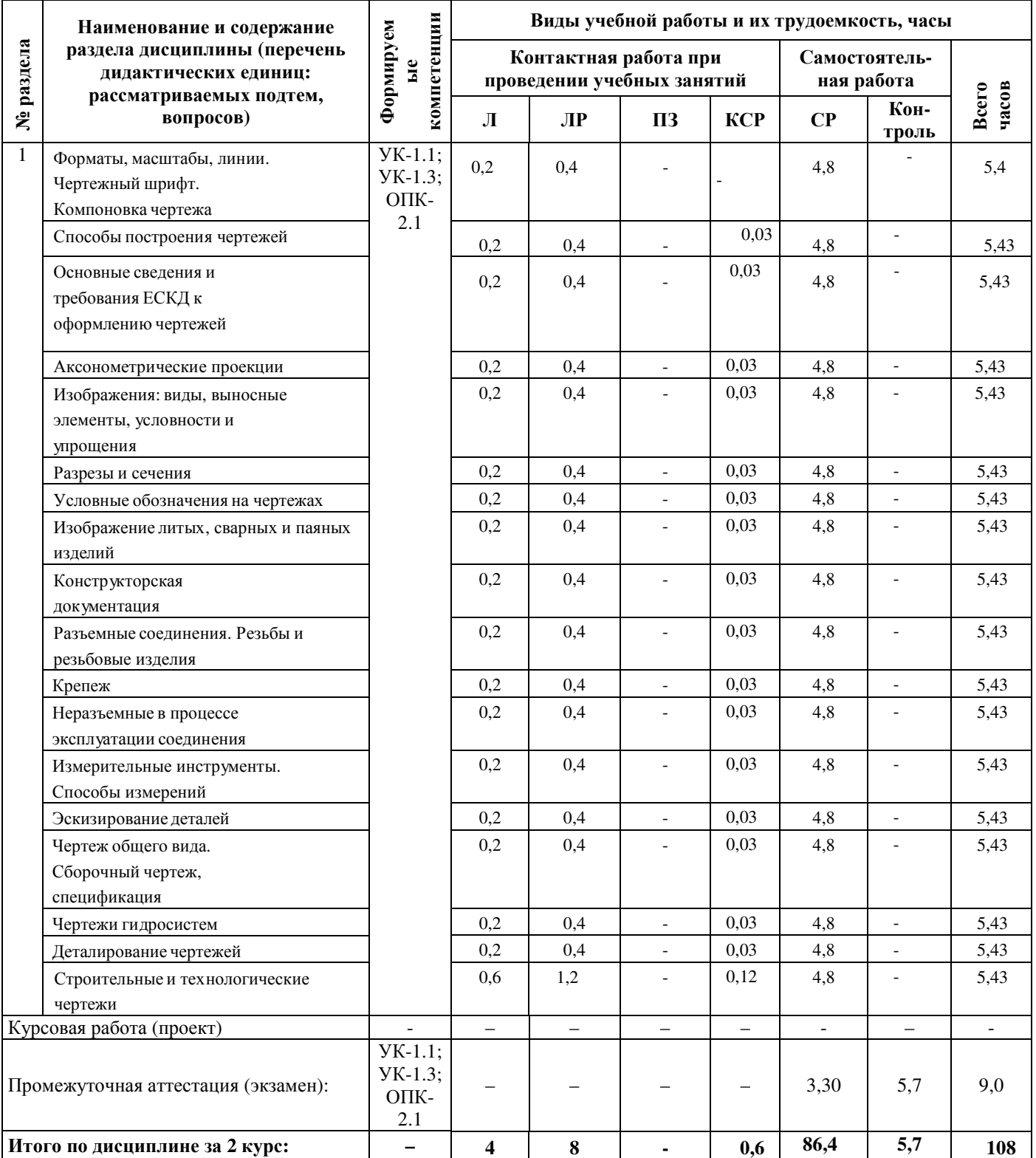

# **5.2** Разделы дисциплины по видам аудиторной **(**контактной**)** работы и формы контроля

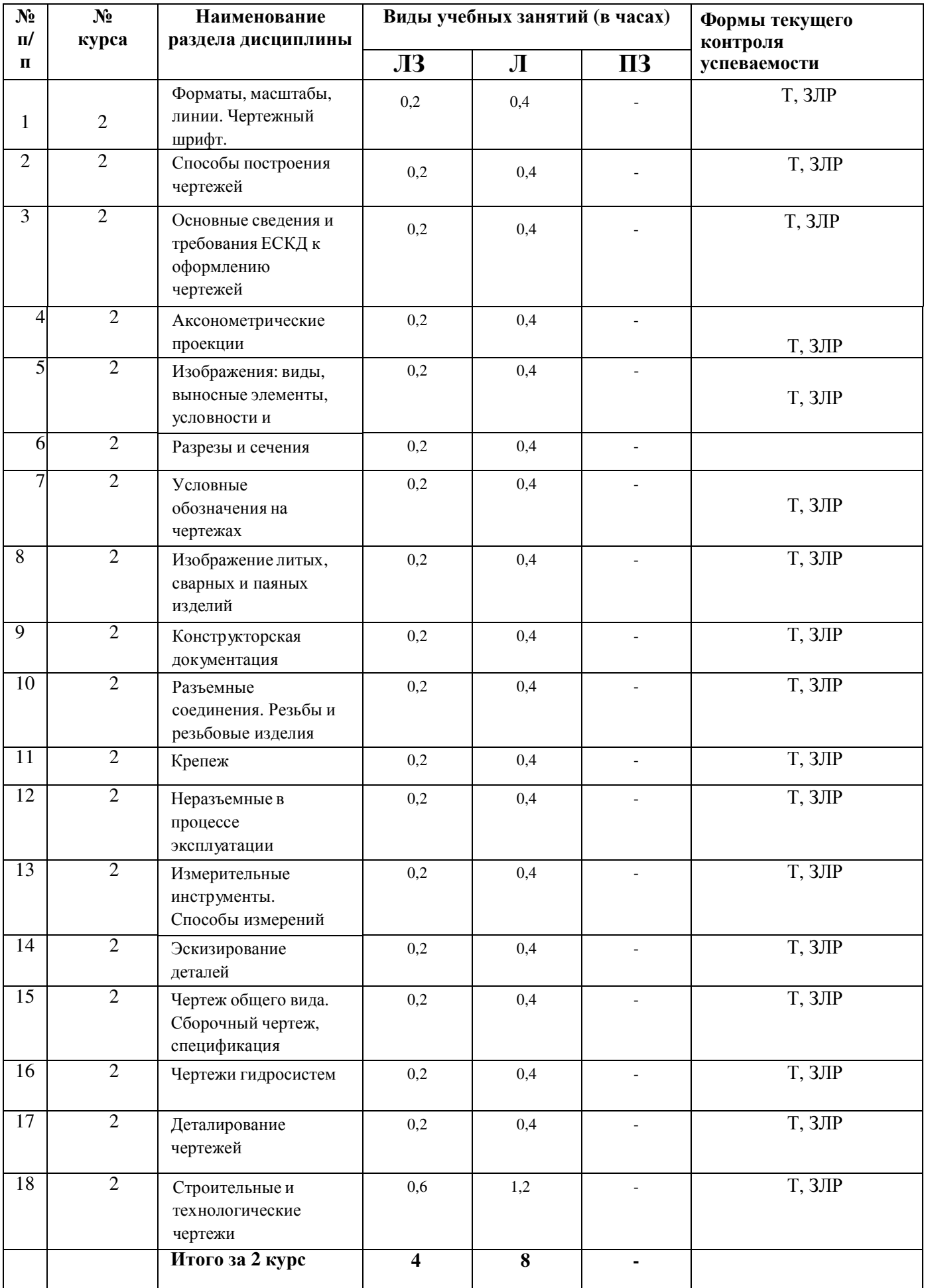

# **5.3** Лабораторные занятия

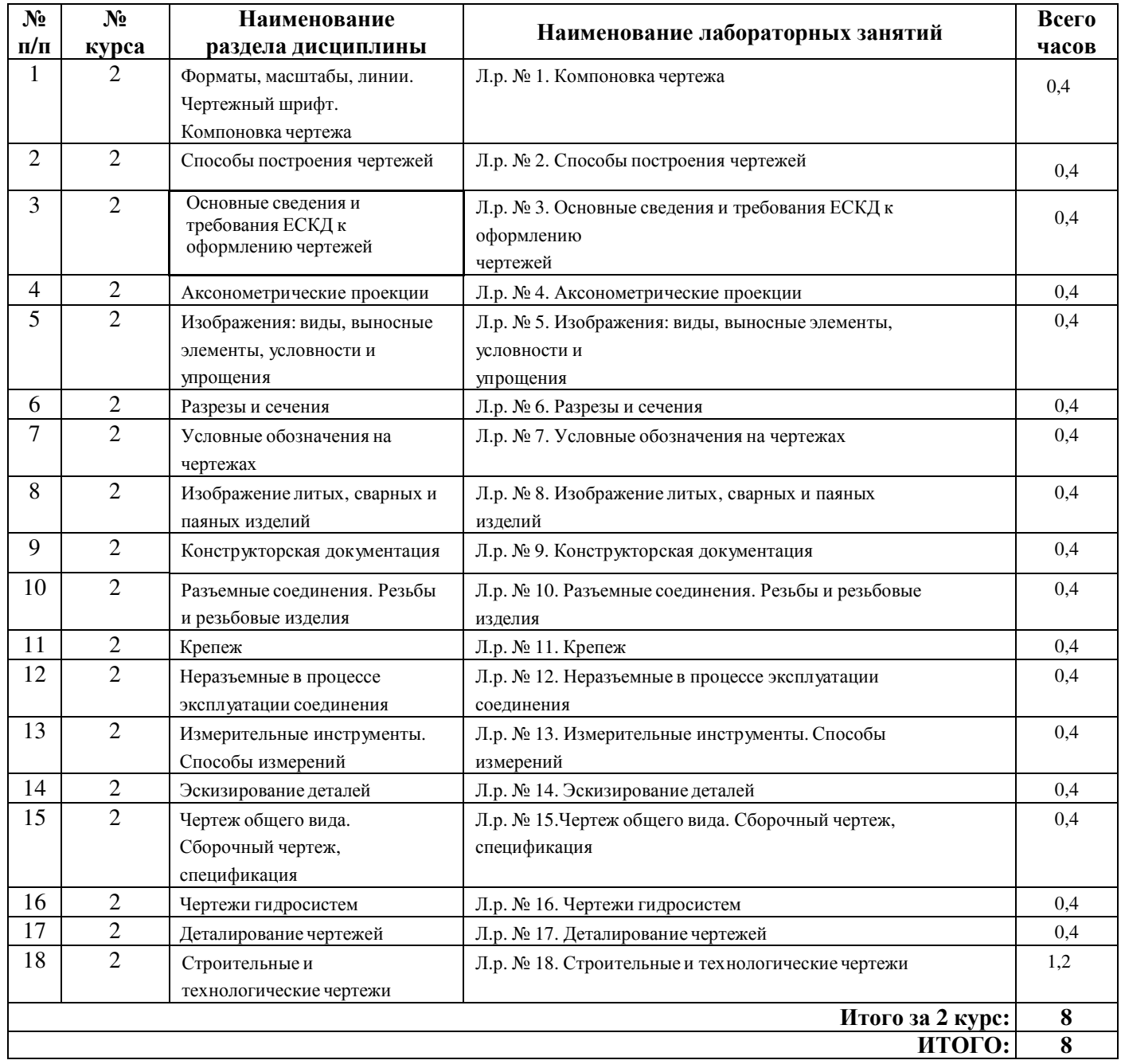

# **6** Перечень учебно**-**методического обеспечения для самостоятельной работы обучающихся по дисциплине

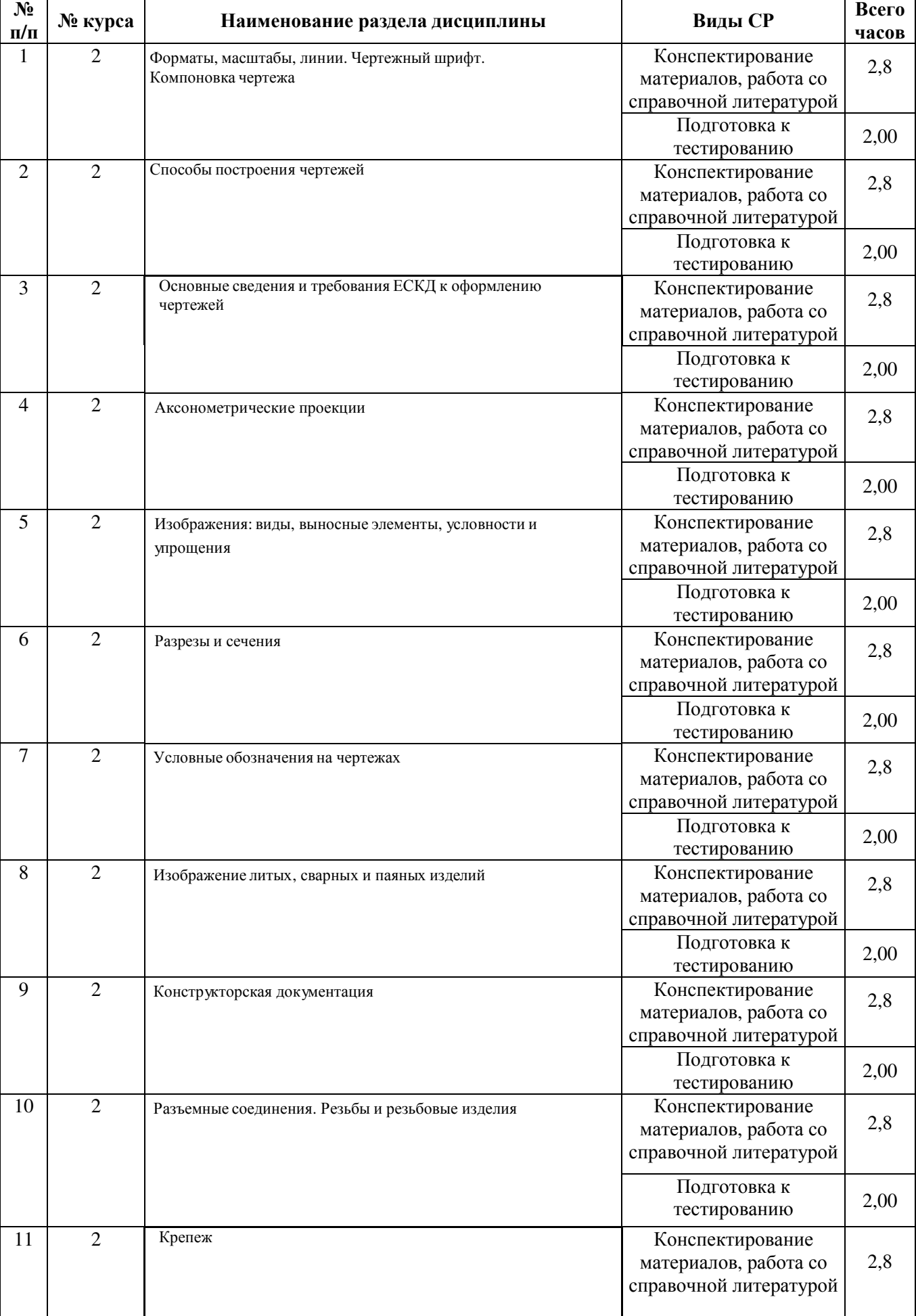

# **6.1** Виды самостоятельной работы обучающихся **(**СР**)**

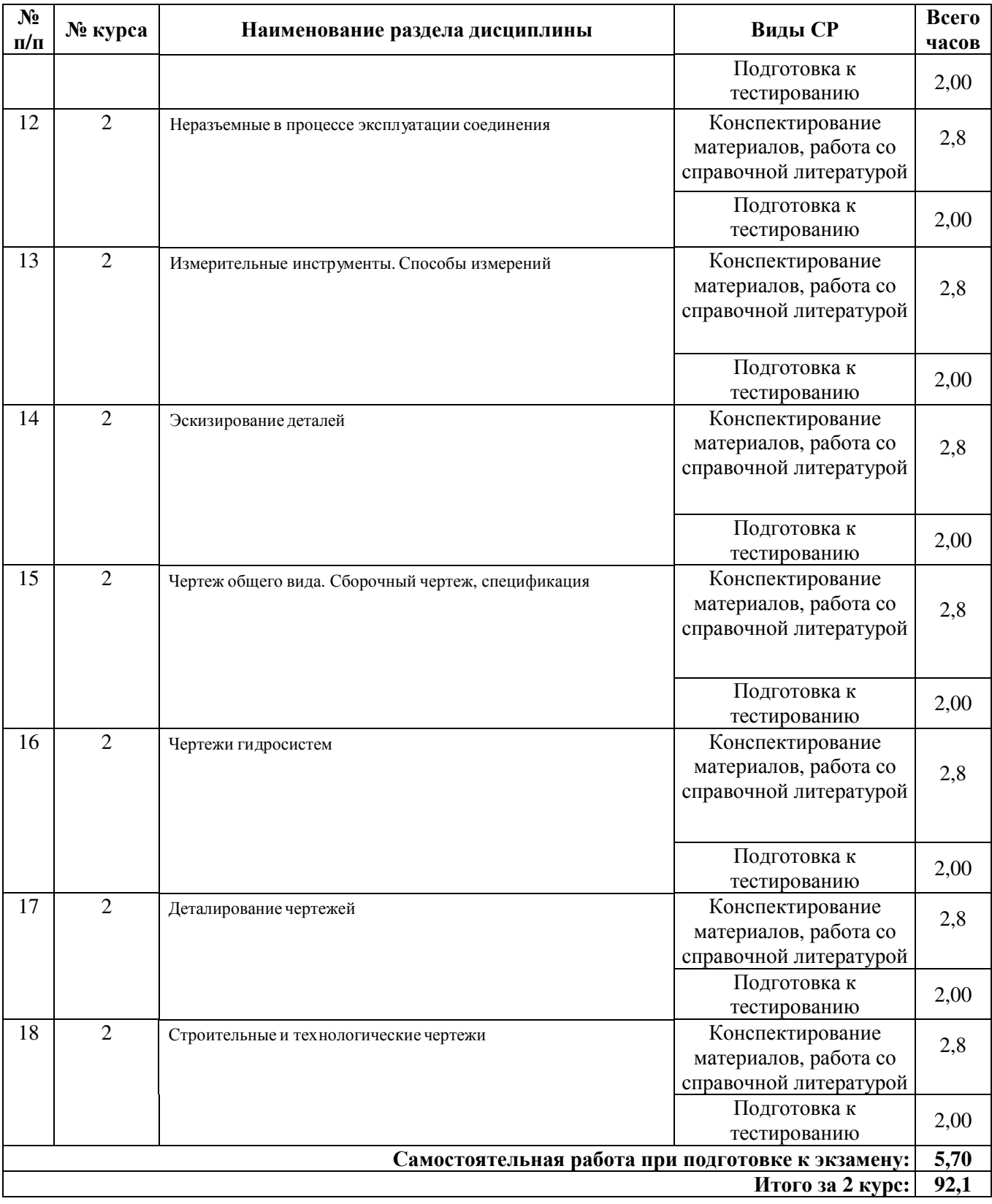

#### **6.2** Методические указания **(**для самостоятельной работы**)**

Начертательная геометрия [Электронный ресурс] : метод. указ. к решению графич. задач для студ. инжен. фак. заоч. формы обуч. / сост. М.М. Королева, П.С. Орлов, Ярославль, Ярославская ГСХА, 2011, 23 c // Электронная библиотека ЯГСХА. // Электронная библиотека ЯГСХА. – Режим доступа: http://192.168.2.44/buki\_web/bk\_cat\_find.php 25.08.2020, требуется авторизация.

#### **7** Фонд оценочных средств для проведения текущей и промежуточной аттестации обучающихся по дисциплине

Фонд оценочных средств по дисциплине «Инженерная графика» – комплект методических и контрольно измерительных материалов, предназначен для оценивания уровня сформированности компетенций (УК-1.1; УК-1.3; ОПК-2.1) на разных стадиях обучения на соответствие индикаторам достижения компетенций.

Фонд оценочных средств включает контрольные материалы для проведения текущего контроля успеваемости и промежуточной аттестации по завершению периода обучения.

Текущий контроль успеваемости обеспечивает оценивание хода освоения дисциплины и проводиться в виде компьютерного или бланочного тестирования.

Промежуточная аттестация имеет целью определить степень достижения запланированных результатов обучения по дисциплине за определенный период обучения (2 курс) и проводится в форме экзамена (2 курс).

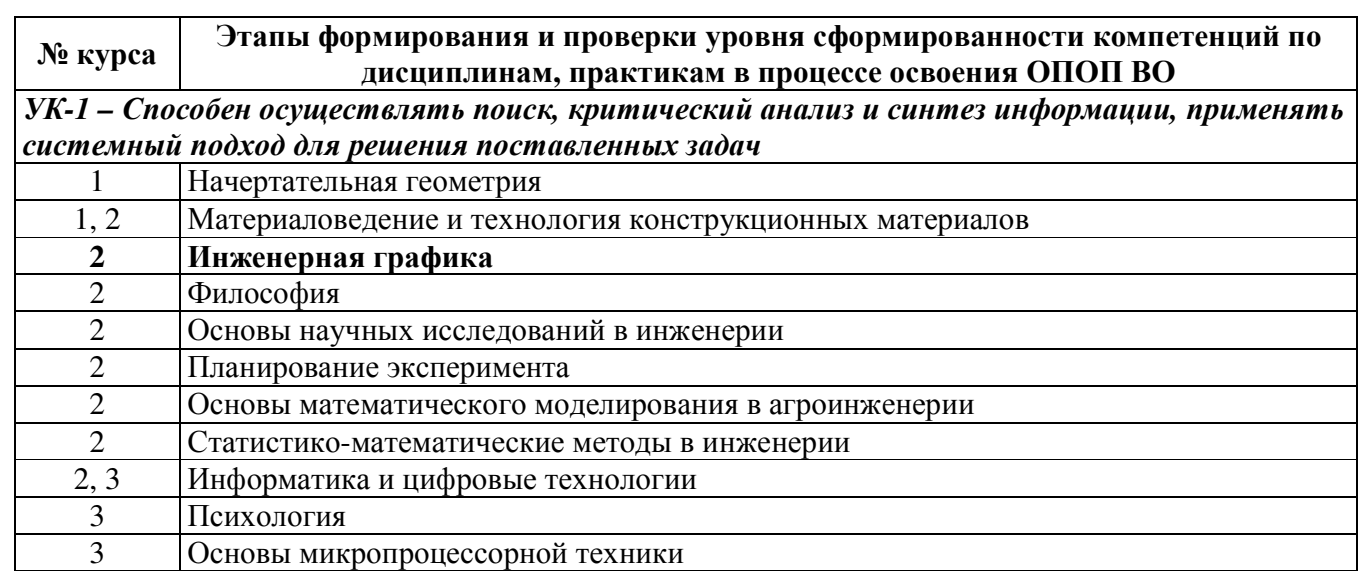

#### **7.1** Перечень компетенций с указанием этапов их формирования в процессе освоения ОПОП ВО

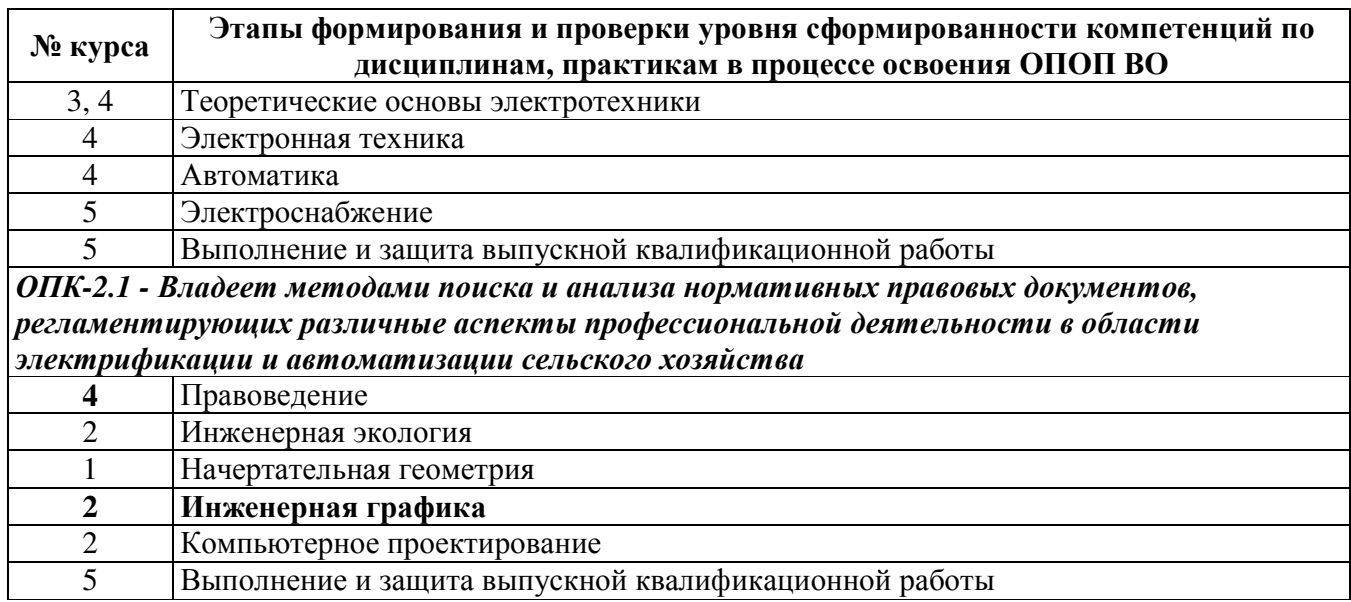

# 7.2 Описание показателей и критериев оценивания компетенций на различных этапах их формирования, описание шкал оценивания

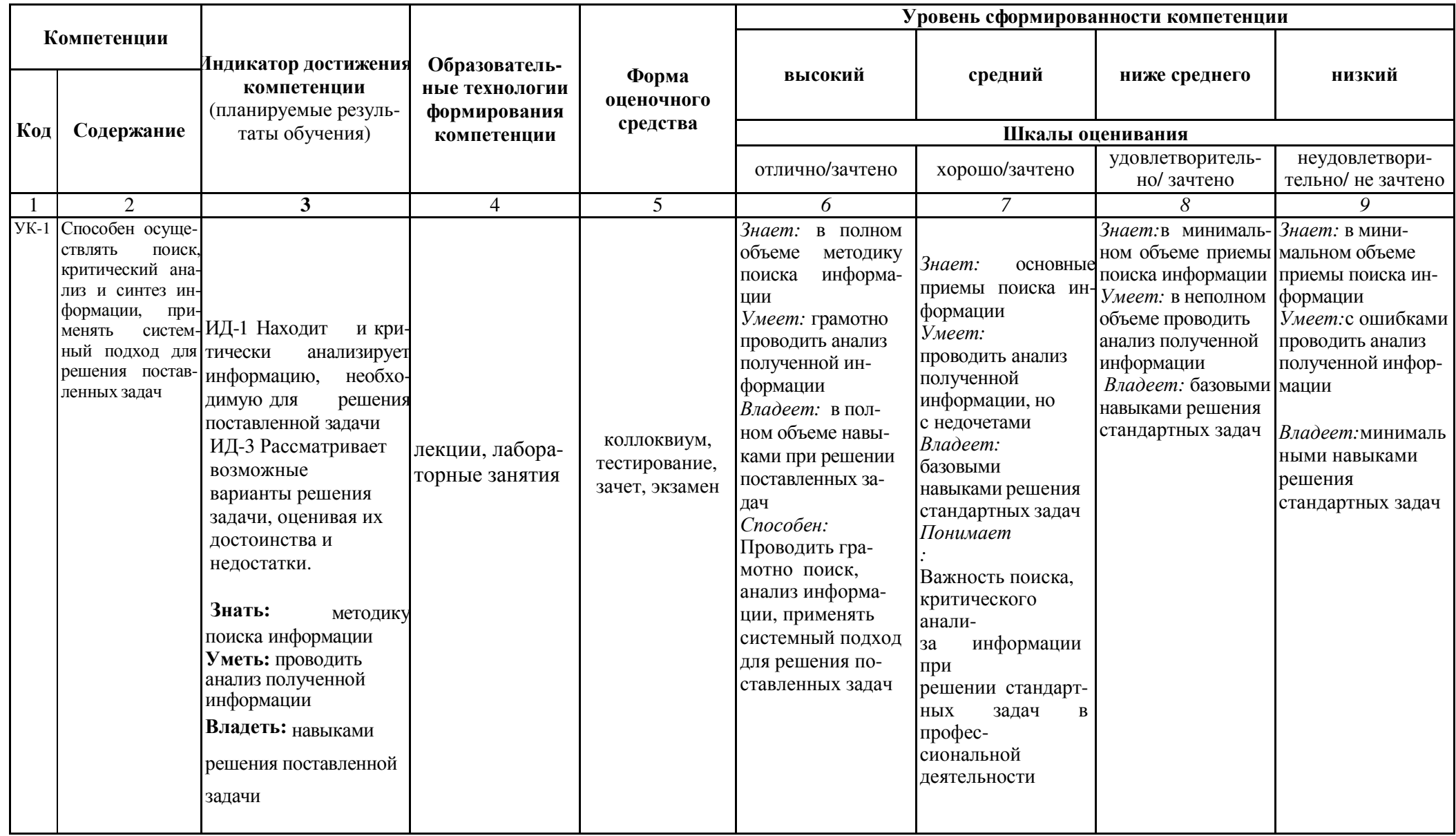

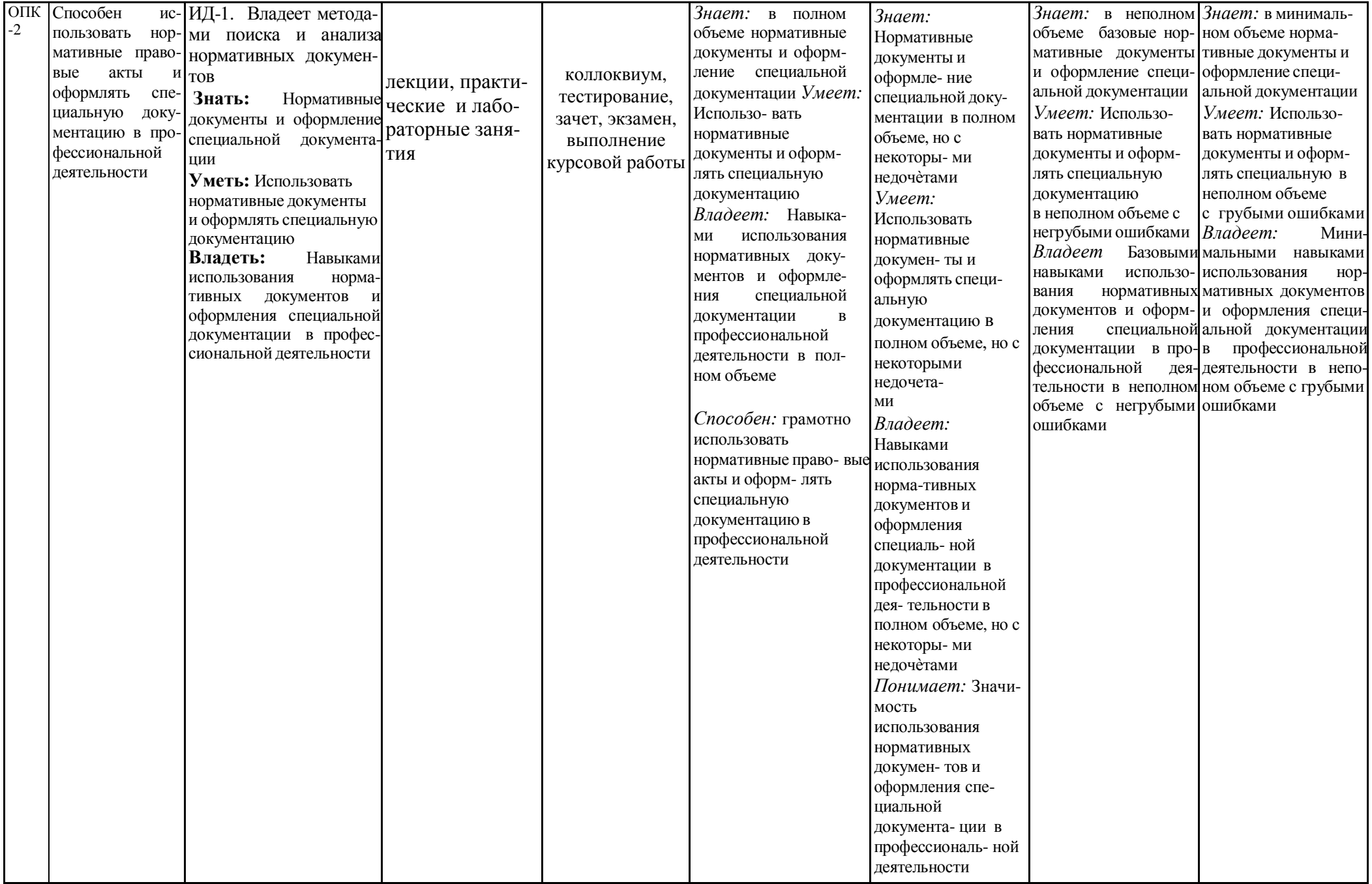

**7.3** Типовые контрольные задания или иные материалы**,** необходимые для оценки знаний**,** умений**,** навыков**,** характеризующих этапы формирования компетенций в процессе освоения образовательной программы

**7.3.1** Типовые задания для проведения текущего контроля и рубежного тестирования

# Примеры вопросов для защиты лабораторных работ*:*

1. Что такое вид, сечение и разрез?

2. В чем состоит основное отличие сечения от разреза?

3. Что такое проекционная связь изображений?

4. На какие плоскости проекций сделаны виды, выбранные в

лабораторной работе для изображения предмета?

5. Что такое комплексный чертеж предмета?

6. Сформулируйте основные правила выполнения видов, сечений, разрезов.

7. Сформулируйте правила нанесения выносных и размерных линий.

8. Сформулируйте правила проставление размерных чисел.

9. Какие условные знаки используются в инженерной графике?

10.Перечислите основные правила использования условных знаков

11. Что такое эскиз?

12. Какой вид проецирования используется при создании эскиза предмета?

13. Что такое технический рисунок? Каковы особенности его выполнения?

14. На какую плоскость проекций сделан вид, выбранный Вами в лабораторной работе для изображения здания?

15. Какие графические примитивы были использованы Вами при создании эскиза?

16. Какие операции редактирования были использованы Вами при создании эскиза?

# Примеры тестовых заданий для проведения текущего контроля и рубежного тестирования*:*

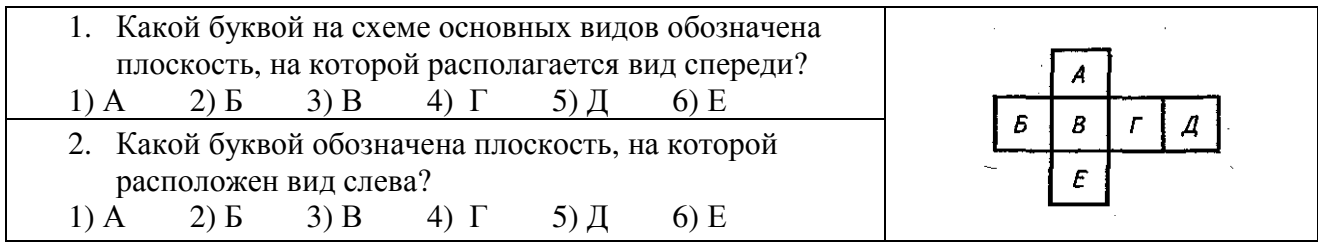

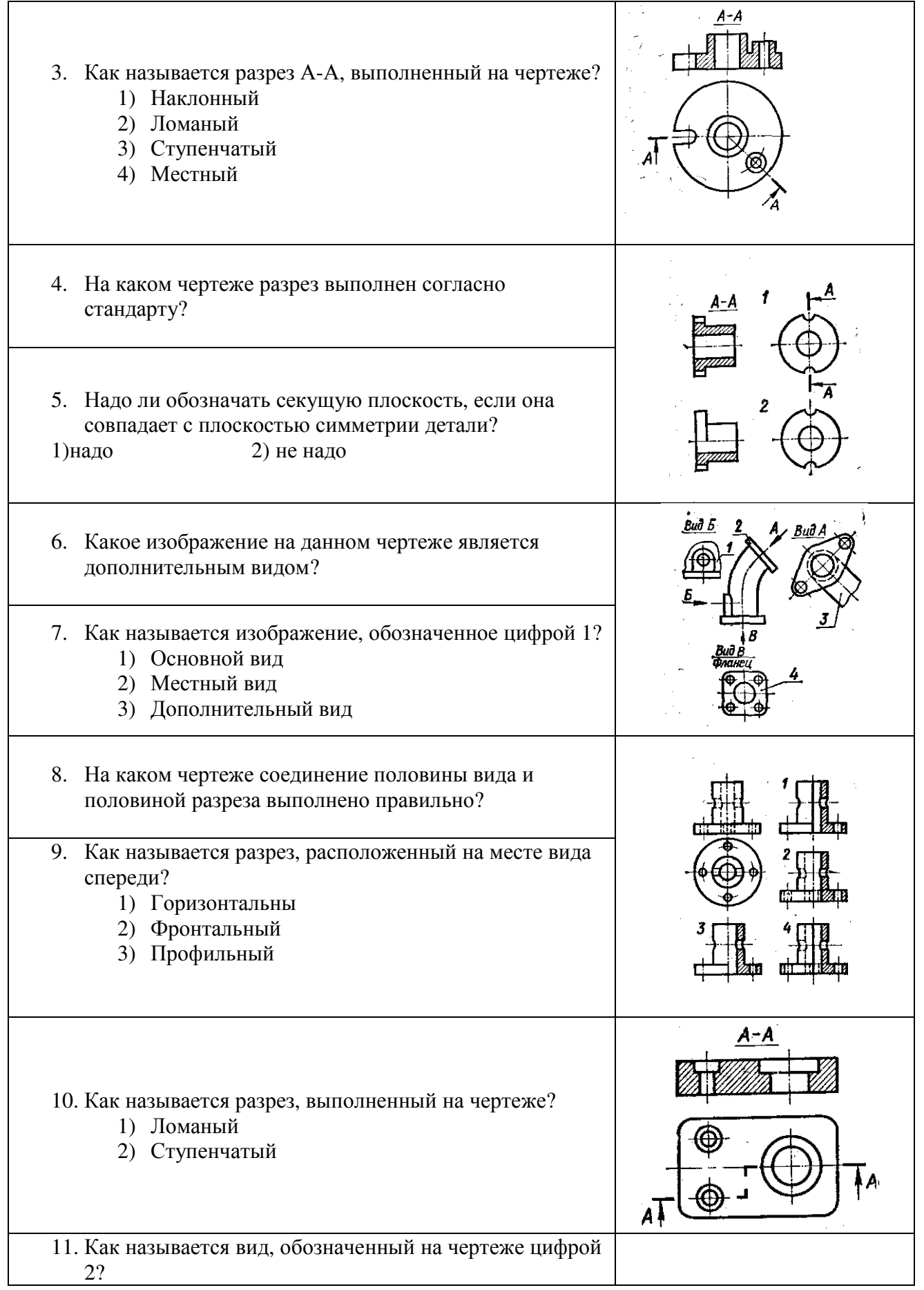

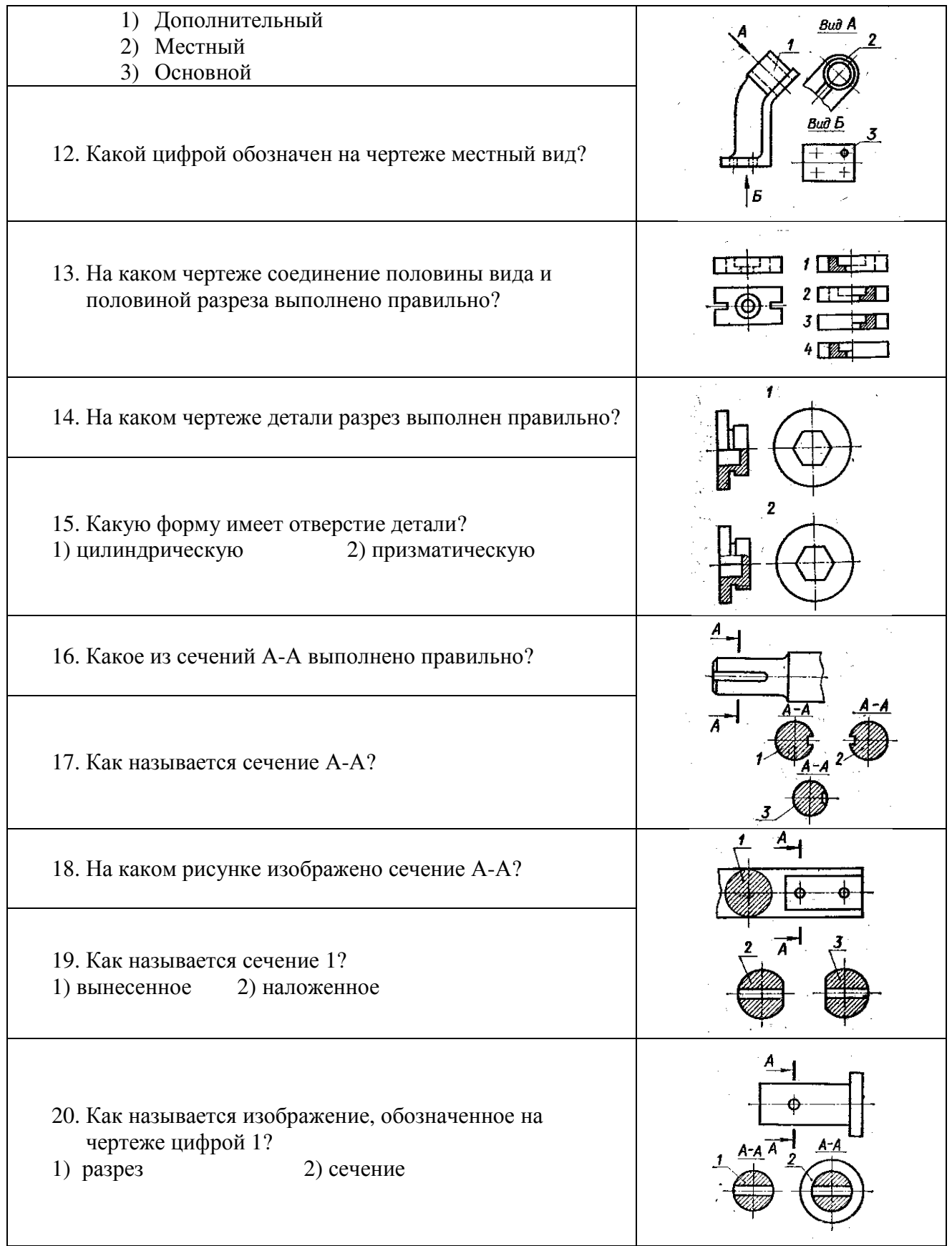

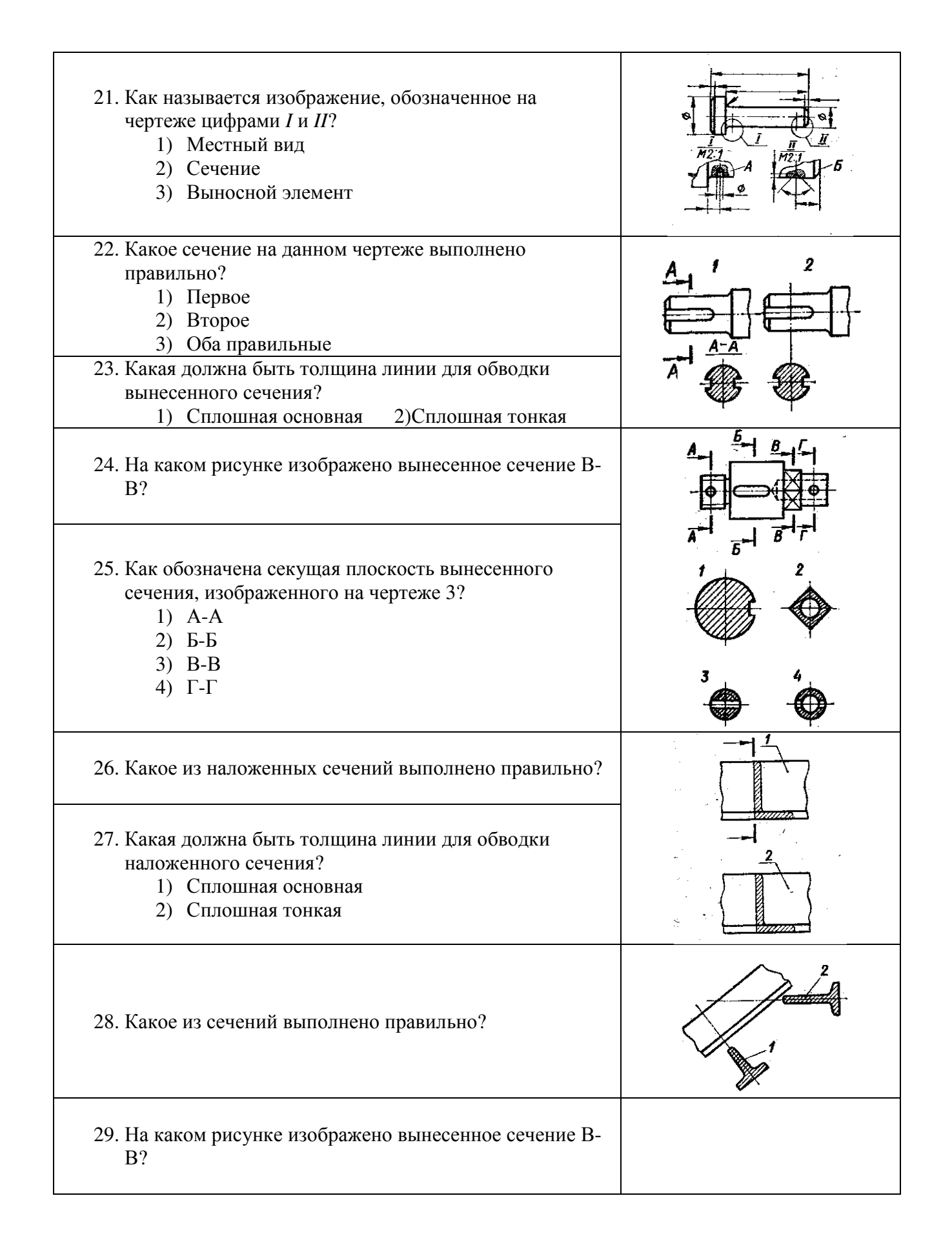

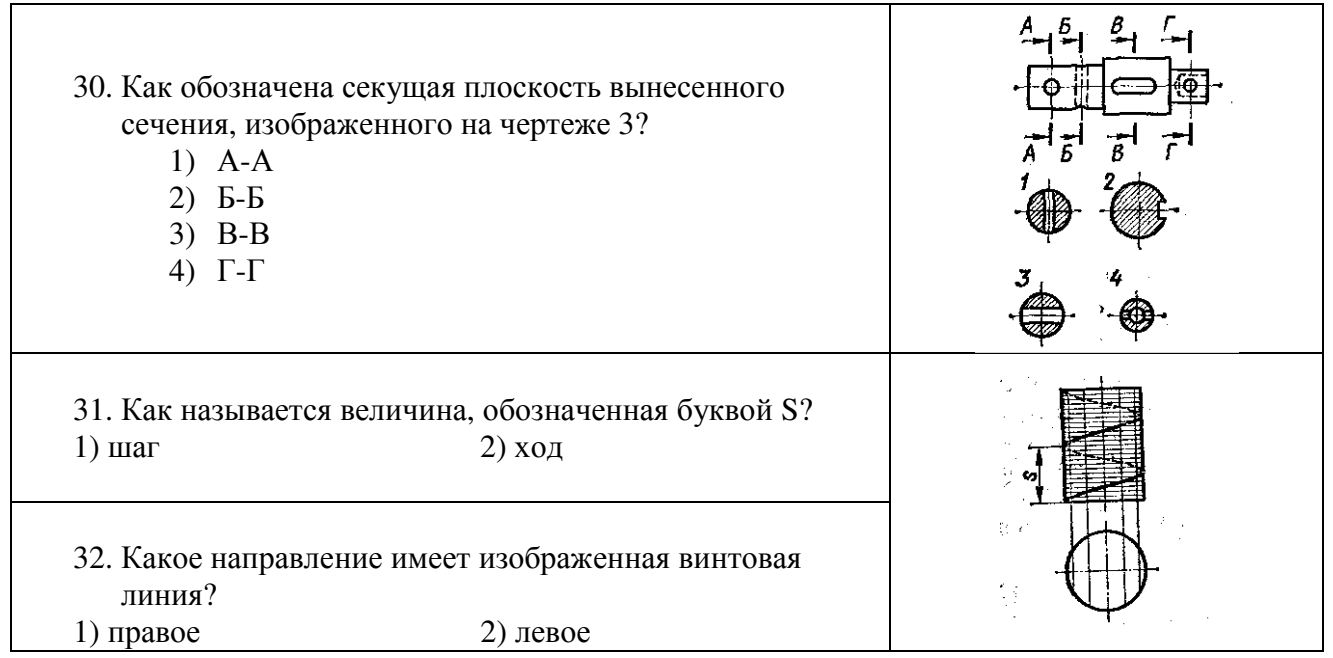

# 7.3.2 Типовые задания для проведения промежуточной аттестации (экзамена)

# Компетениии<sup>1</sup>:

УК-1 - Способен осуществлять поиск, критический анализ и синтез информации, при-менять системный подход для решения поставленных задач;

ОПК-2 - Способен исполь-зовать нормативные правовые акты и оформлять специальную документацию в профессиональной деятельности.

#### Вопросы к экзамену:

1. Стандарты ЕСКД.

2. Виды изделий и конструкторских документов. Изображения, надписи, обозначения. Основные правила выполнения изображений.

 $\mathfrak{Z}$ . Оформление чертежей. Геометрические основы. Форматы. Масштабы. Линии. Шрифты.

 $\mathbf{4}$ . Основная надпись. Написание размеров. Элементы геометрии деталей.

 $5.$ Геометрические основы форм деталей. Пересечение поверхностей теп

(геометрических). Наклонные сечения деталей.

6. Изображения и обозначения элементов деталей. Отверстия. Пазы. Элементы крепежных деталей. Элементы литых деталей.

<sup>&</sup>lt;sup>1</sup> Все вопросы к дифференцированному зачету и экзамену, а также практические задания для проведения экзамена и задания к курсовой работе являются комбинированными и позволяют оценить комплексный уровень сформированности компетенций с учетом индикаторов достижений

7. Изображение и обозначение резьб. Основные параметры резьбы.

Цилиндрические и конические резьбы. Обозначения резьбы. Технологические элементы резьбы.

8. Рабочие чертежи деталей. Изображение стандартных деталей. Чертежи деталей со стандартными изображениями. Чертежи оригинальных деталей.

9. Эскизирование деталей. Размеры. Виды размеров.

10. Виды. Разрезы. Сечения. Выносные элементы. Компоненты чертежа.

11. Надписи и обозначения на чертеже.

12. Сборочный чертеж изделий. Составление и чтение сборочного чертежа общего вида. Спецификация. Перечень элементов.

- 13. Эскизирование.
- 14. Изображения разрезы. Выносные элементы.
- 15. Изделия. Виды изделий.

16. Конструкторские документы: чертеж детали, сборочный чертеж, чертеж общего вида.

- 17. Изображения сечения.
- 18. Резьбы. Основные размеры и профили резьб.
- 19. Правила нанесения размеров на чертеж.
- 20. Стандартизация и ЕСКД.
- 21. Неразъемные соединения.
- 22. Разъемные соединения.
- 23. Уклон и конусность.
- 24. Прямоугольные аксонометрические проекции.
- 25. Линии чертежа.
- 26. Сопряжения. Деление отрезка на равные части.
- 27. Основные требования к чертежу детали.
- 28. Форматы чертежей. Рамка и основная надпись.
- 29. Конструкторская документация: оригиналы, подлинники, дубликаты, копии.
- 30. Условные обозначения на строительных чертежах.
- 31. Деление окружности на равные части. Построение вписанных и описанных многоугольников.
- 32. Графическое обозначение материалов и правила нанесения их на чертеж.
- 33. Косоугольные аксонометрические проекции.
- 34. Технологические элементы резьб: сбег, недовод, недорез, проточка, фаска.
- 35. Изображение и обозначение резьб.

36. Условности и упрощения при выполнении чертежей деталей в сборочных чертежах.

37. Резьбовые крепежные детали.

38. Требования к сборочному чертежу.

39. Штриховка различных по материалу поверхностей деталей в разрезах и сечениях на сборочных черте

40. Виды сварных и паяных швов. Галтели, фаски и скругления

# Практические задания для проведения экзамена*:*

1. Начертить главный вид, взяв направление взгляда по стрелке А и местный вид шпоночного паза.

Выполнить три сечения: сечение плоскостью А расположить на продолжении следа секущей плоскости, сечение плоскостью Б расположить на свободном поле чертежа, сечение плоскостью В – в проекционной связи на месте вида слева

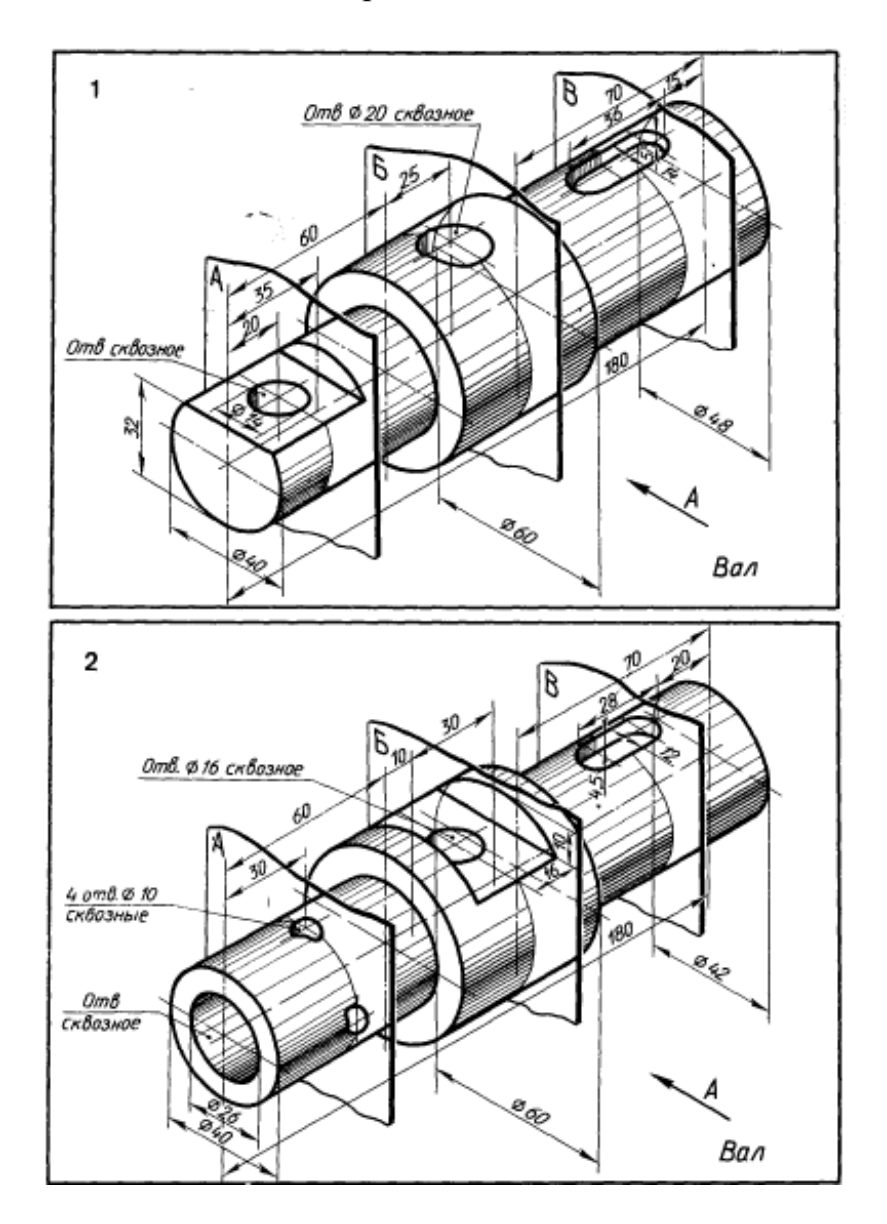

2.Начертить главный вид, взяв направление взгляда по стрелке А и местный вид шпоночного паза.

Выполнить три сечения: сечение плоскостью А расположить на продолжении следа секущей плоскости, сечение плоскостью Б расположить на свободном поле чертежа, сечение плоскостью В – в проекционной связи на месте вида слева

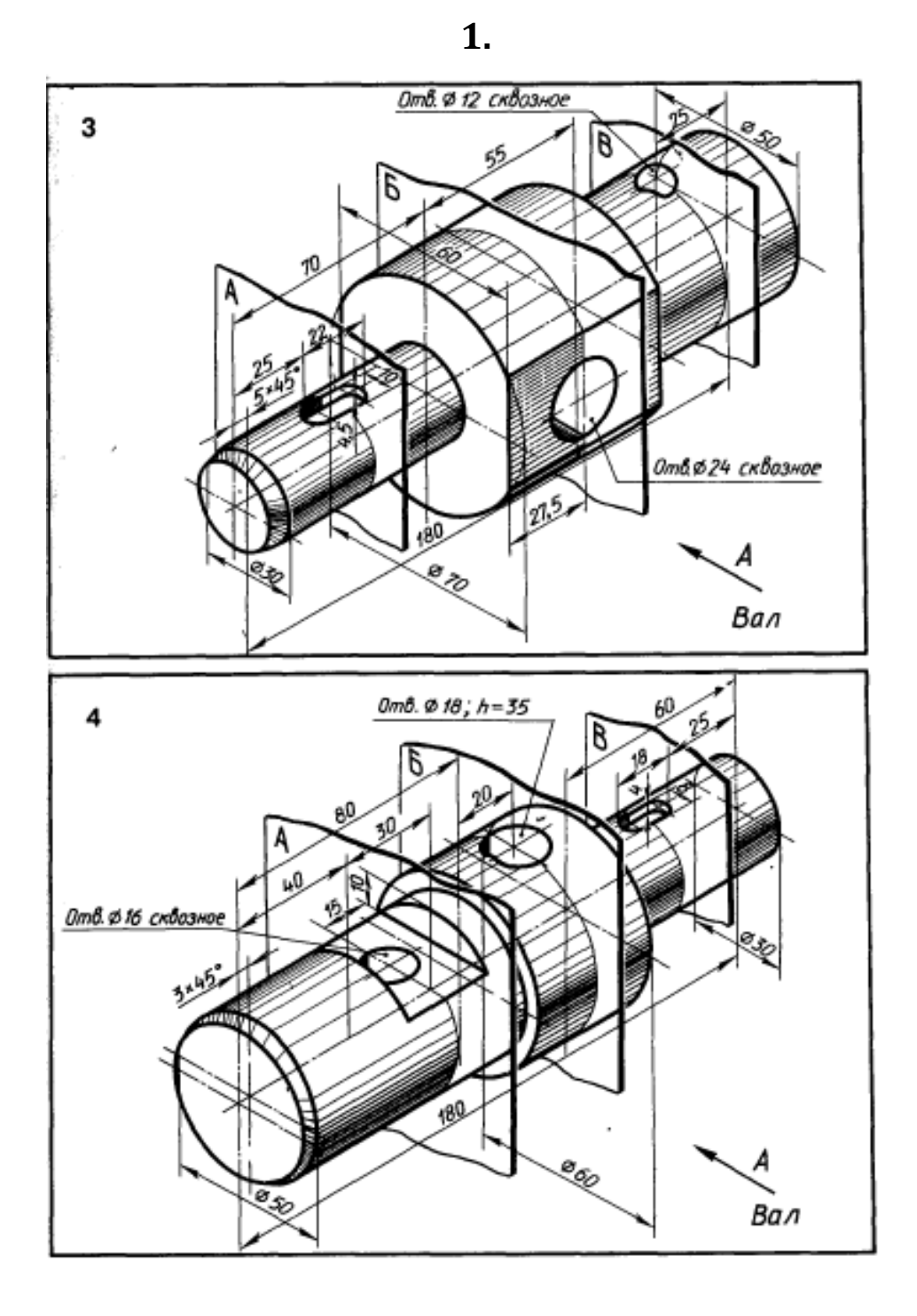

3.По чертежу общего вида выполнить аксонометрический чертеж указанной детали с вырезом ¼ части.

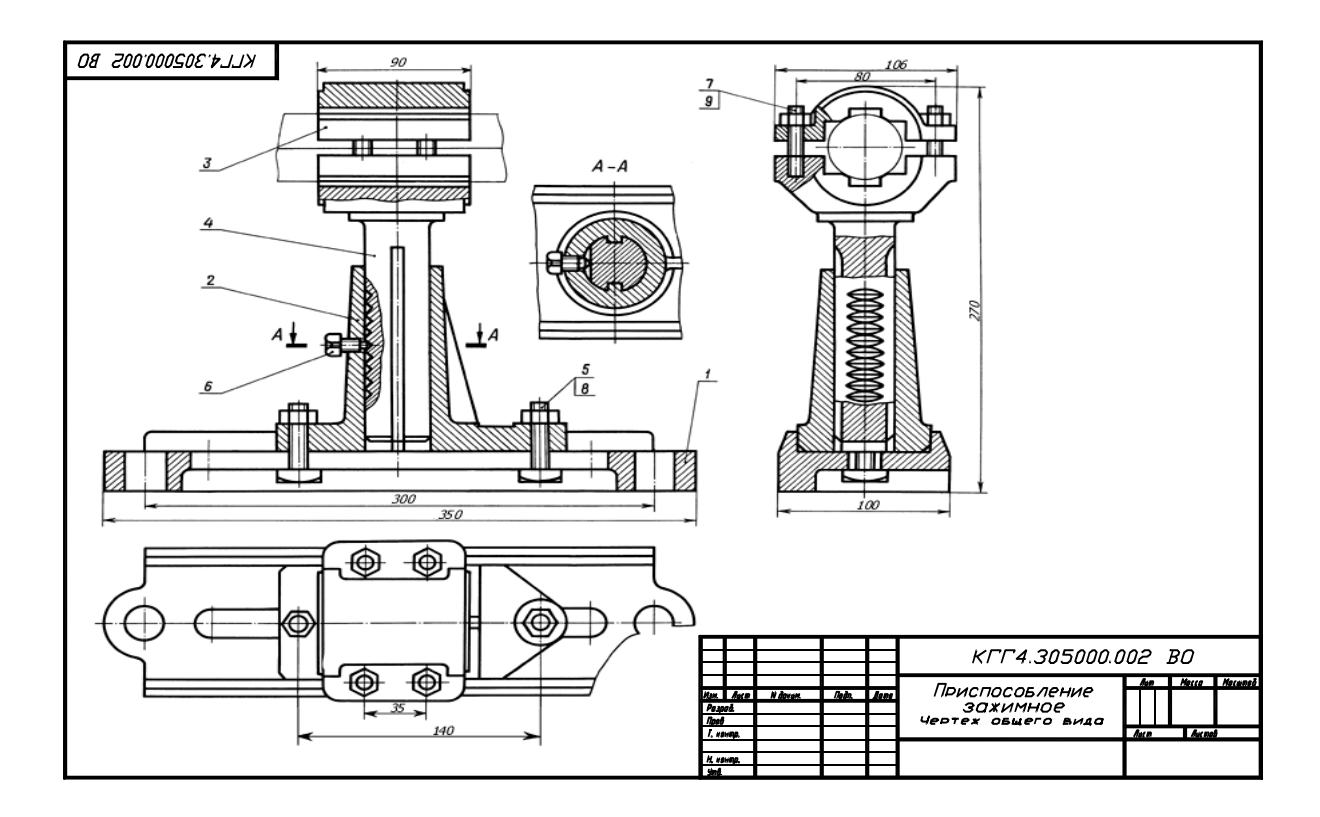

# **7.4** Методические материалы**,** определяющие процедуры оценивания знаний**,** умений**,** навыков**,** характеризующих этапы формирования компетенций

Контроль освоения дисциплины и оценка знаний обучающихся на зачете с оценкой, экзамене и защите курсовой работы производится в соответствии с Положением о проведении текущего контроля успеваемости и промежуточной аттестации обучающихся по образовательным программам высшего образования.

#### Тестовые задания

#### Критерии оценки знаний обучающихся при проведении тестирования*:*

Оценка *«*отлично*»* выставляется при условии правильного ответа обучающегося не менее чем 85 % тестовых заданий.

Оценка *«*хорошо*»* выставляется при условии правильного ответа обучающегося не менее чем 70 % тестовых заданий.

Оценка «удовлетворительно» выставляется при условии правильного ответа обучающегося не менее 51 % тестовых заданий.

Оценка *«*неудовлетворительно*»* выставляется при условии правильного ответа обучающегося менее чем на 50 % тестовых заданий.

#### Экзамен

#### Критерии оценивания экзамена*:*

Оценка *«*отлично*»* выставляется обучающемуся, показавшему всесторонние, систематизированные, глубокие знания вопросов экзаменационного билета и умение уверенно применять их на практике при решении конкретных задач, свободное и правильное обоснование принятых решений.

Оценка *«*хорошо*»* выставляется обучающемуся, если он твердо знает материал, грамотно и по существу излагает его, умеет применять полученные знания на практике, но допускает в ответе или в решении задач некоторые неточности, которые может устранить с помощью дополнительных вопросов преподавателя.

Оценка *«*удовлетворительно*»* выставляется обучающемуся, показавшему фрагментарный, разрозненный характер знаний, недостаточно правильные формулировки базовых понятий, нарушения логической последовательности в изложении программного материала, но при этом он владеет основными понятиями выносимых на экзамен, необходимыми для дальнейшего обучения и может применять полученные знания по образцу в стандартной ситуации.

Оценка *«*неудовлетворительно*»* выставляется обучающемуся, который не знает большей части основного содержания выносимых на экзамен вопросов тем дисциплины, допускает грубые ошибки в формулировках основных понятий и не умеет использовать полученные знания при решении типовых практических задач.

#### **8** Перечень основной и дополнительной учебной литературы**,** необходимой для освоения дисциплины

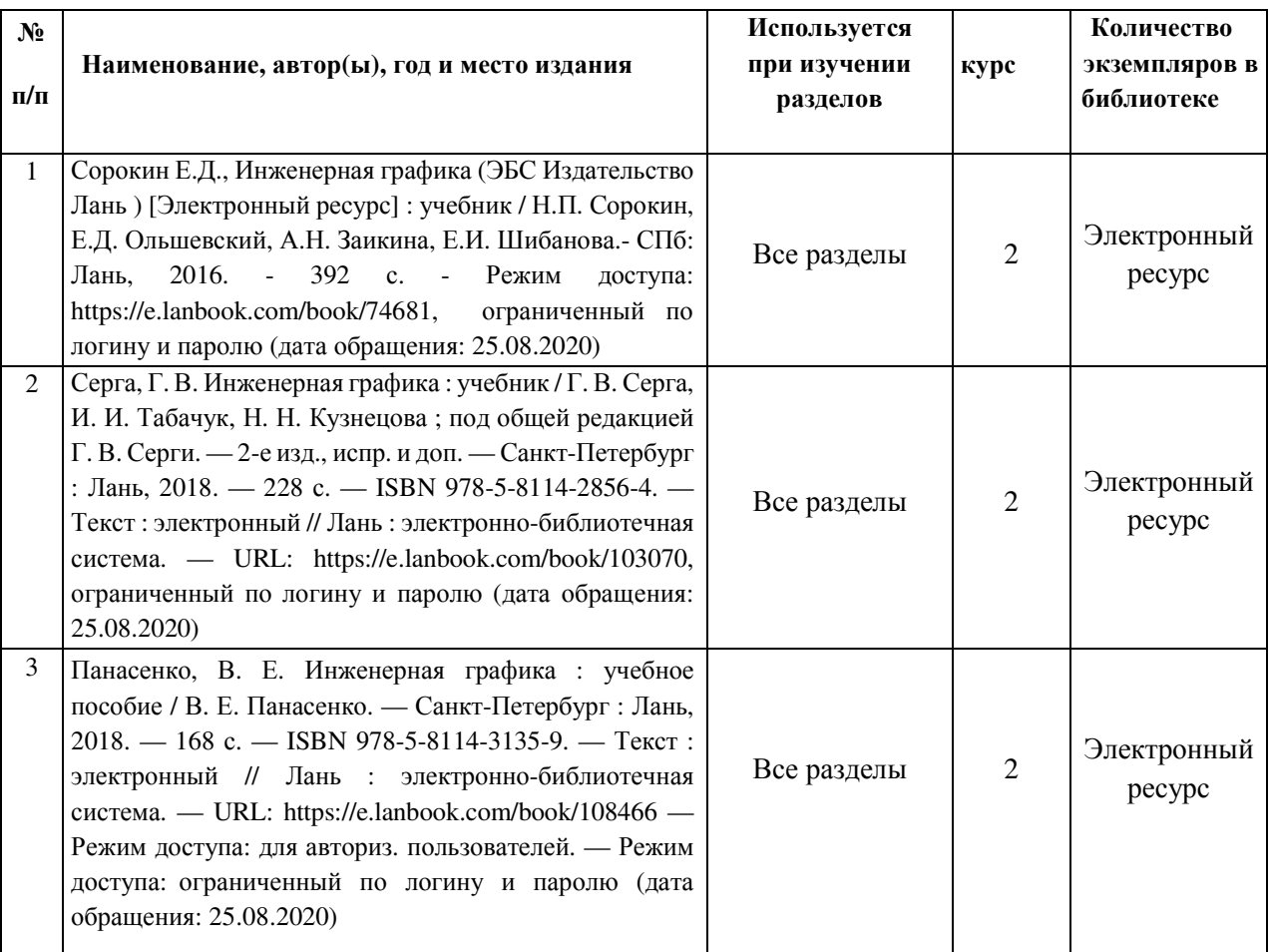

## **8.1** Основная учебная литература

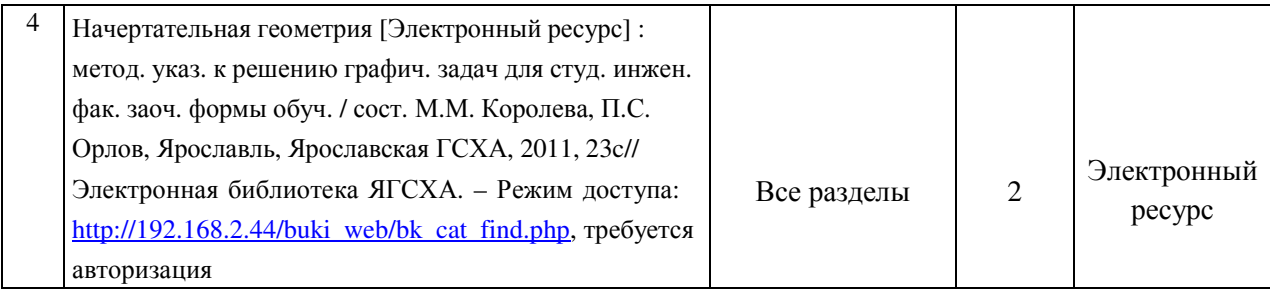

# **8.2** Дополнительная учебная литература

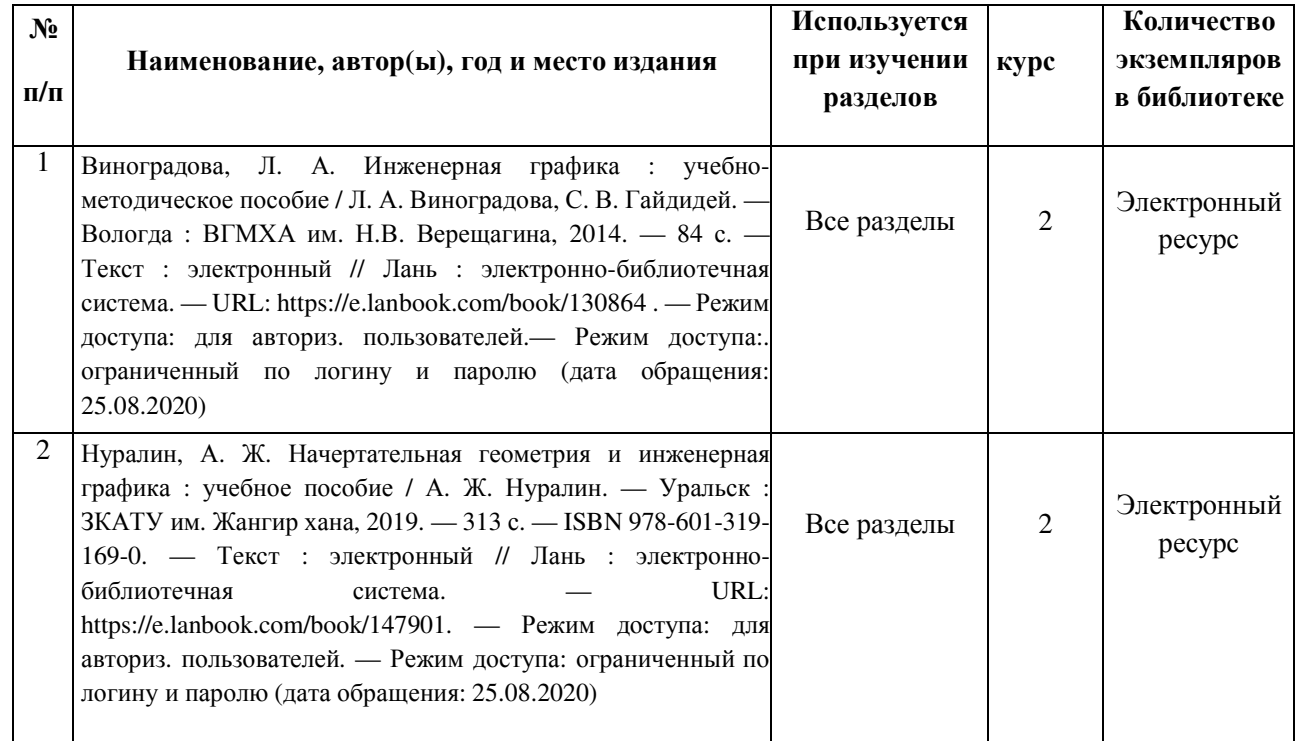

Доступ обучающихся к электронным ресурсам (ЭР) библиотеки ФГБОУ ВО Ярославская ГСХА осуществляется посредством электронной информационной образовательной среды академии и сайта по логину и паролю (https://biblio-yaragrovuz.jimdo.com/электронный-каталог).

#### **9** Перечень ресурсов информационно**-**телекоммуникационной сети Интернет

# **9.1** Перечень электронно**-**библиотечных систем

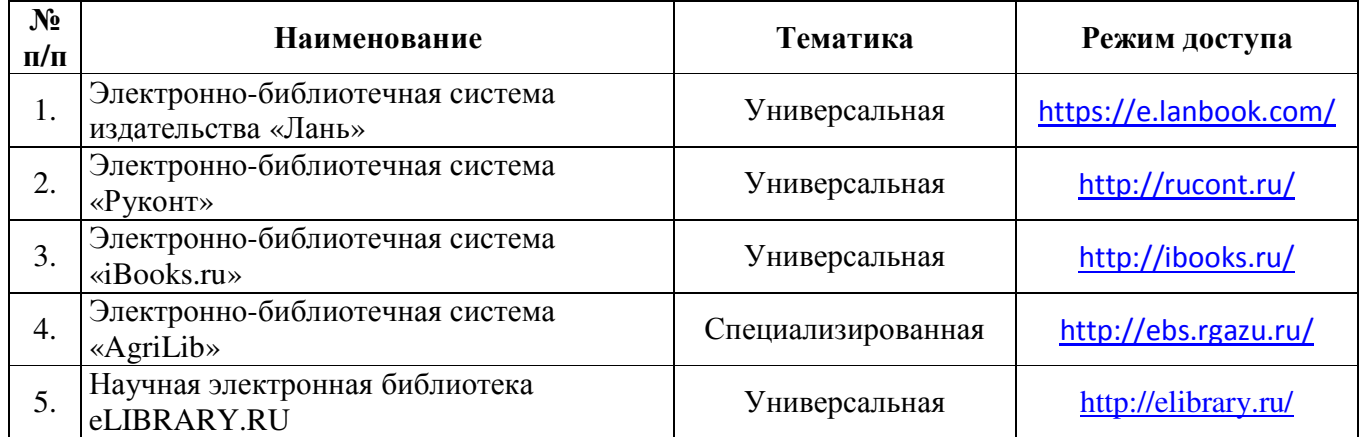

#### **9.2** Перечень рекомендуемых интернет**-**сайтов по дисциплине

1. Министерство образования и науки Российской Федерации [Электронный ресурс]. – Режим доступа: https://minobrnauki.gov.ru/, свободный. – Загл. с экрана. – Яз. рус.

2. Федеральный портал «Российское образование» [Электронный ресурс]. – Режим доступа: http://www.edu.ru, свободный. – Загл. с экрана. – Яз. рус.

3. Информационная система «Единое окно доступа к образовательным ресурсам» [Электронный ресурс]. – Режим доступа: http://window.edu.ru, свободный. – Загл. с экрана. – Яз. рус.

4. Федеральный центр информационно-образовательных ресурсов [Электронный ресурс]. – Режим доступа: http://fcior.edu.ru, свободный. – Загл. с экрана. – Яз. рус.

5. Министерство сельского хозяйства РФ [Электронный ресурс]. – Режим доступа: http://mcx.ru/, свободный. – Загл. с экрана. – Яз. рус.

6. Научная электронная библиотека eLIBRARY.RU [Электронный ресурс]. – Режим доступа: http://elibrary.ru/, свободный. – Загл. с экрана. – Яз. рус.

7. Сельскохозяйственная электронная библиотека знаний [Электронный ресурс]. – Режим доступа: http://www.cnshb.ru/akdil/, свободный. – Загл. с экрана. – Яз. рус.

8. Центральная научная сельскохозяйственная библиотека Россельхозакадемии [Электронный ресурс]. – Режим доступа: http://www.cnshb.ru/, свободный. – Загл. с экрана. – Яз. рус.

9. Информационно-справочный портал. Проект Российской государственной библиотеки для молодежи [Электронный ресурс]. – Режим доступа: www.library.ru, свободный. – Загл. с экрана. – Яз. рус.

10. Электронная электротехническая библиотека [Электронный ресурс]. – Режим доступа: http://www.electrolibrary.info/, свободный. – Загл. с экрана. – Яз. рус.

| Вид учебных занятий | Организация деятельности обучающегося                                                                                                    |
|---------------------|----------------------------------------------------------------------------------------------------|
| Лекция              | Написание конспекта лекций: кратко, схематично, последовательно<br>фиксировать основные положения, выводы, формулировки, обобщения;<br>помечать важные мысли, выделять ключевые слова, термины.<br>Обозначить вопросы, термины, материал, который вызывает трудности,<br>пометить и попытаться найти ответ в рекомендуемой литературе. Если<br>самостоятельно не удается разобраться в материале, необходимо<br>сформулировать вопрос и задать преподавателю на консультации, на<br>практическом занятии. |
| Лабораторная работа | Работа по алгоритмам, представленным в методических указаниях по<br>выполнению лабораторных работ. Анализ выполненной работы,<br>формулировка выводов по итогам выполненной работы на основании<br>материала, почерпнутого из конспектов лекций, основной и<br>дополнительной литературы, ресурсов сети Интернет. Поиск ответов на<br>контрольные вопросы.                                                                                                    |

**10** Методические указания для обучающихся по освоению дисциплины

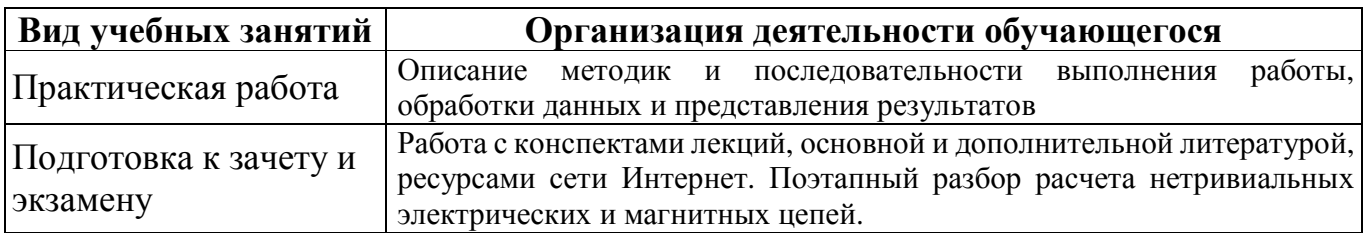

## 11 Перечень информационных технологий, используемых при осуществлении образовательного процесса по дисциплине, включая перечень программного обеспечения и информационных справочных систем

Информационные технологии, используемые при осуществлении образовательного процесса по дисциплине позволяют: обеспечить взаимодействие между участниками образовательного процесса, в том числе синхронное и (или) асинхронное взаимодействие посредством сети Интернет, в т.ч. с использованием электронной информационно-образовательной среды академии; фиксировать ход образовательного процесса, результатов промежуточной аттестации по дисциплине и результатов освоения образовательной программы; организовать процесс образования путем визуализации изучаемой информации посредством использования презентаций, учебных фильмов; контролировать результаты обучения на основе компьютерного тестирования.

11.1 Перечень лицензионного и свободно распространяемого программного обеспечения учебного процесса

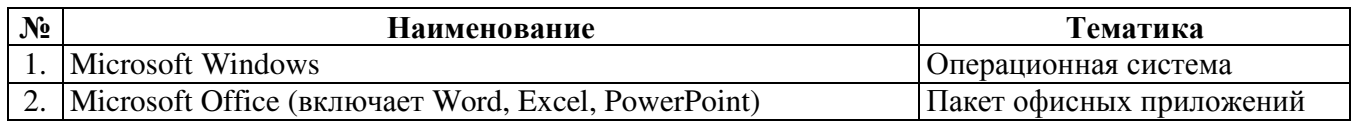

#### $11.2$ Перечень профессиональных  $6a3$ ланных  $\mathbf{M}$ информационных справочных систем

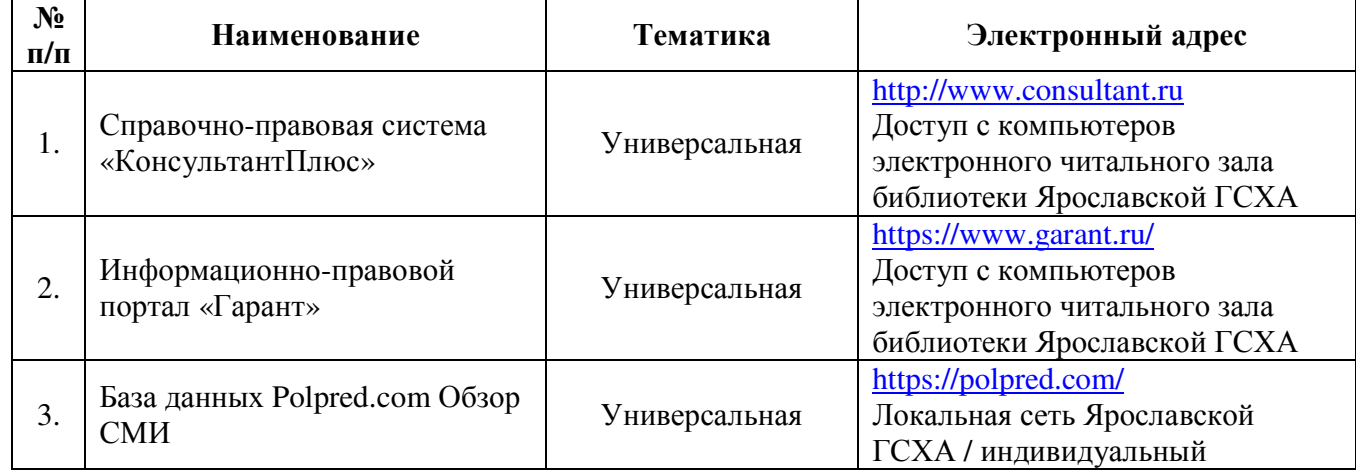

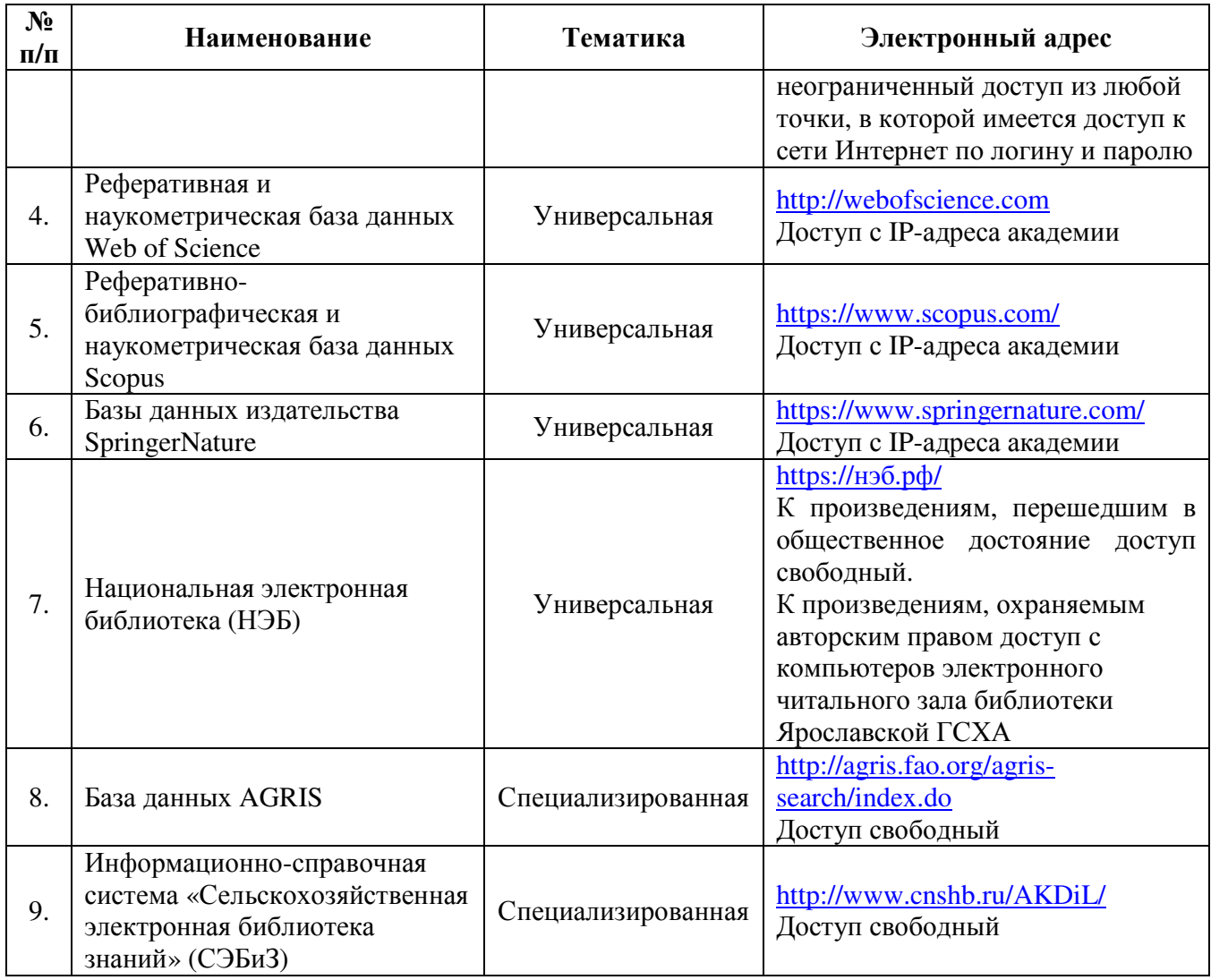

#### **11.3** Доступ к сети Интернет

Каждый обучающийся в течение всего периода обучения обеспечен индивидуальным неограниченным доступом (удаленным доступом) к сети Интернет и к электронной информационно-образовательной среде ФГБОУ ВО Ярославская ГСХА.

#### **12** Материально**-**техническое обеспечение обучения по дисциплине

По всем видам учебной деятельности в рамках дисциплины «Инженерная графика» используются помещения – учебные аудитории для проведения учебных занятий, предусмотренных учебным планом, оснащенные оборудованием и техническими средствами обучения. Помещения для самостоятельной работы обучающихся оснащены компьютерной техникой с возможностью подключения к сети Интернет и обеспечены доступом в электронную информационно-образовательную среду академии.

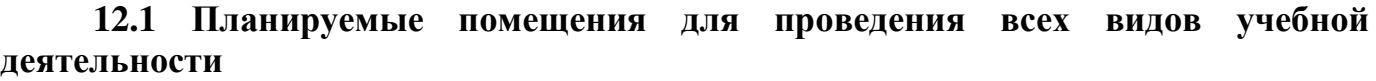

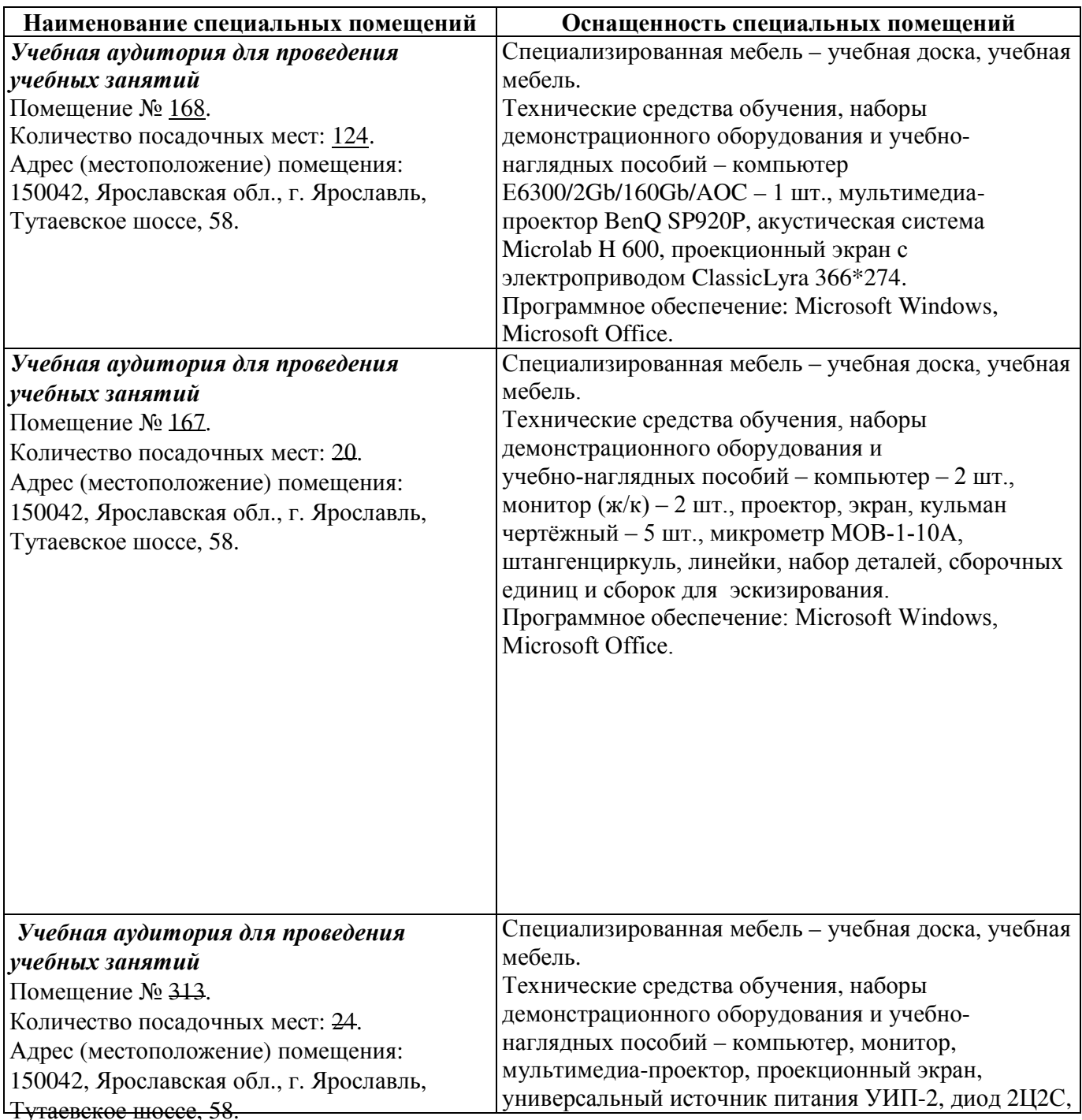

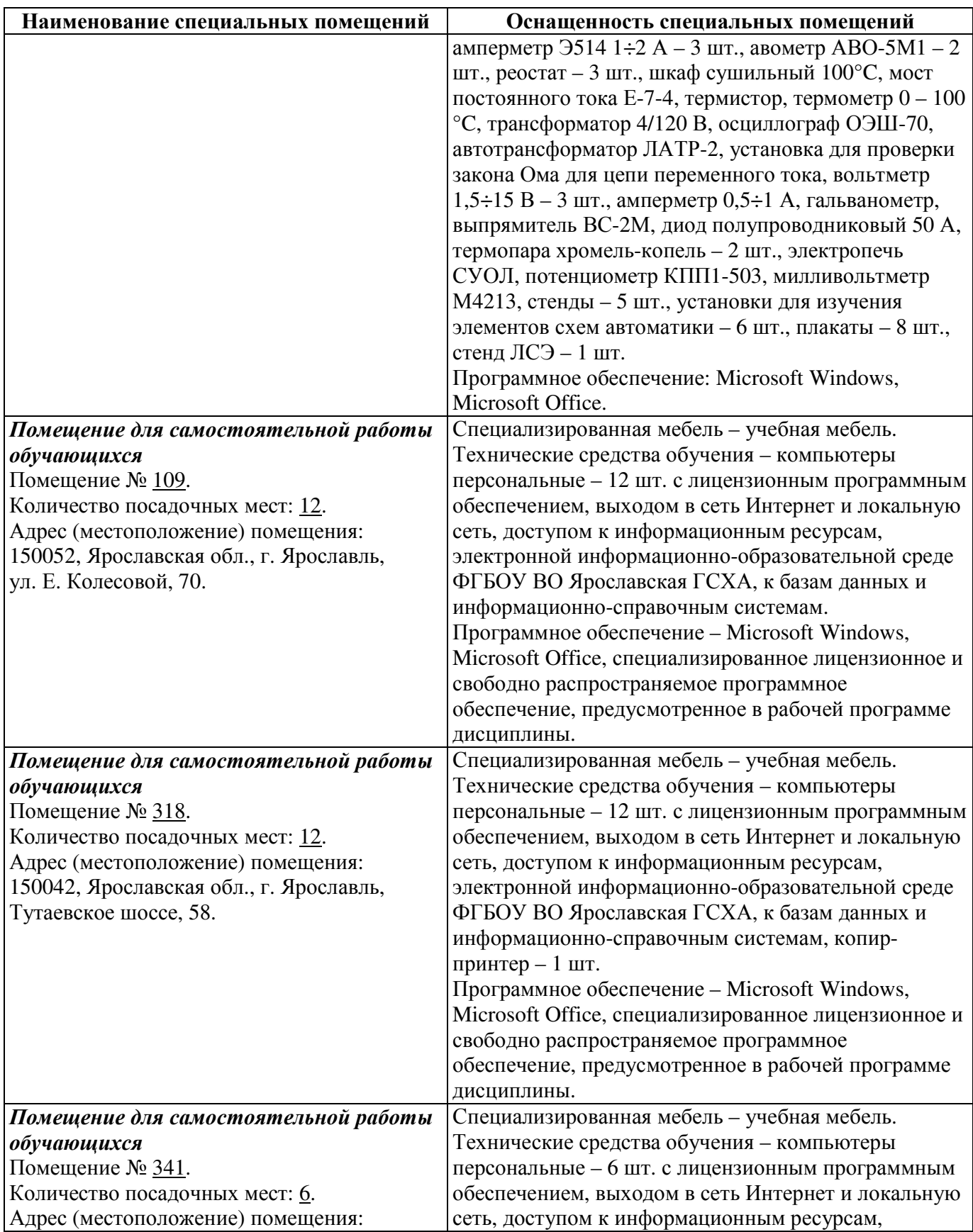

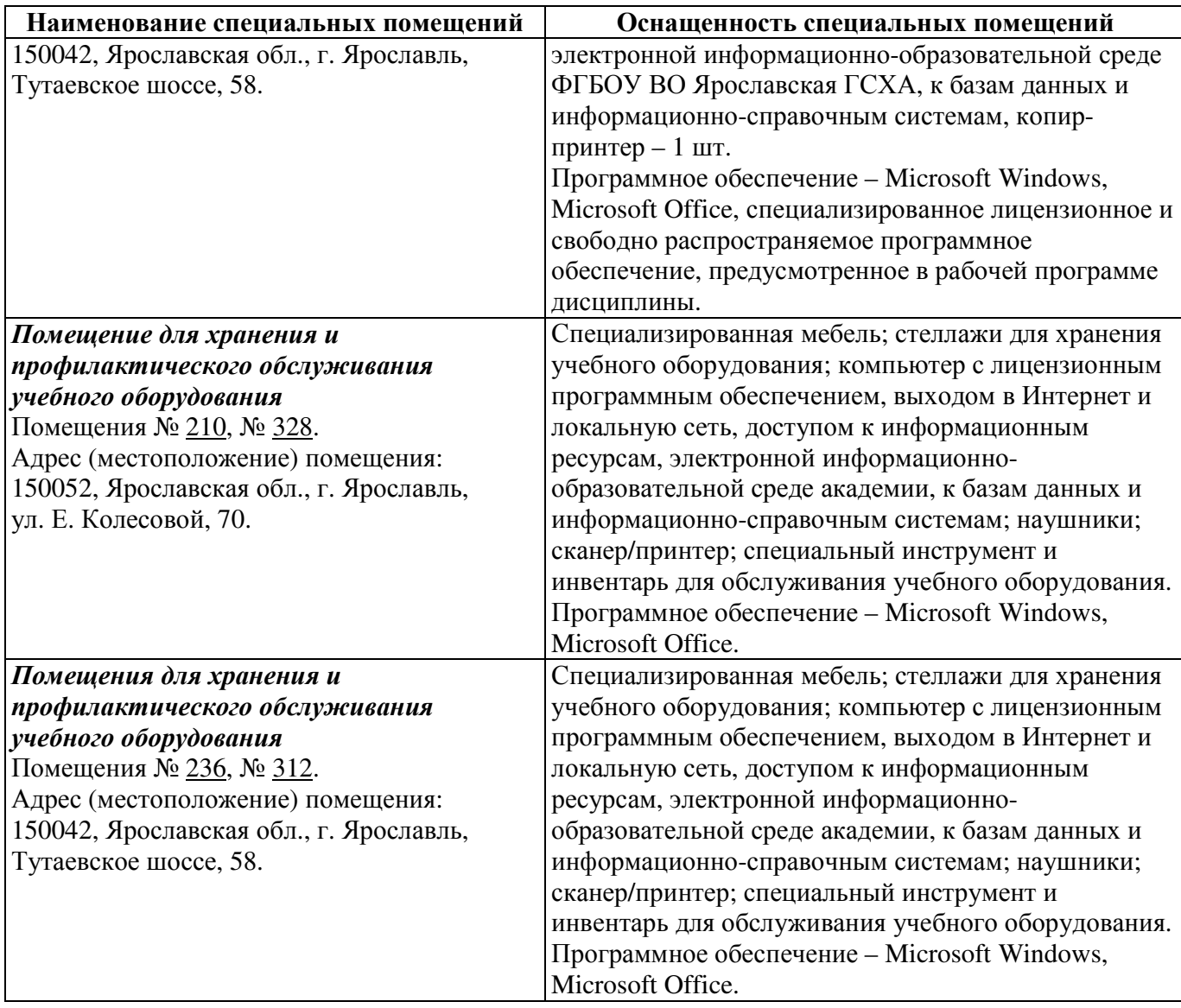

# **13** Организация образовательного процесса для инвалидов и лиц с ограниченными возможностями здоровья

Обучение по дисциплине «Инженерная графика» лиц относящихся к категории инвалидов и лиц с ограниченными возможностями здоровья осуществляется с учетом особенностей психофизического развития, индивидуальных возможностей и состояния здоровья таких обучающихся.

В случае возникновения необходимости обучения лиц с ограниченными возможностями здоровья в вузе предусматривается создание специальных условий, включающих в себя использование специальных образовательных программ, методов воспитания, дидактических материалов, специальных технических средств обучения коллективного и индивидуального пользования, предоставление услуг ассистента (помощника), оказывающего обучающимся необходимую техническую помощь,

проведение групповых и индивидуальных коррекционных занятий, обеспечение доступа в здания вуза и другие условия, без которых невозможно или затруднено освоение образовательных программ обучающимися с ограниченными возможностями здоровья.

При получении высшего образования обучающимся с ограниченными возможностями здоровья предоставляются бесплатно учебная литература, при необходимости – услуги сурдопереводчиков и тифлосурдопереводчиков. С учетом особых потребностей обучающимся с ограниченными возможностями здоровья обеспечивается предоставление учебных, лекционных материалов в электронном виде.

# Дополнения и изменения к рабочей программе дисциплины период обучения**: 2020 – 2025** учебные года

Внесенные изменения на 2020/2021 учебный год

В рабочую программу дисциплины

### Инженерная графика

наименование дисциплины

## вносятся следующие изменения и дополнения**:**

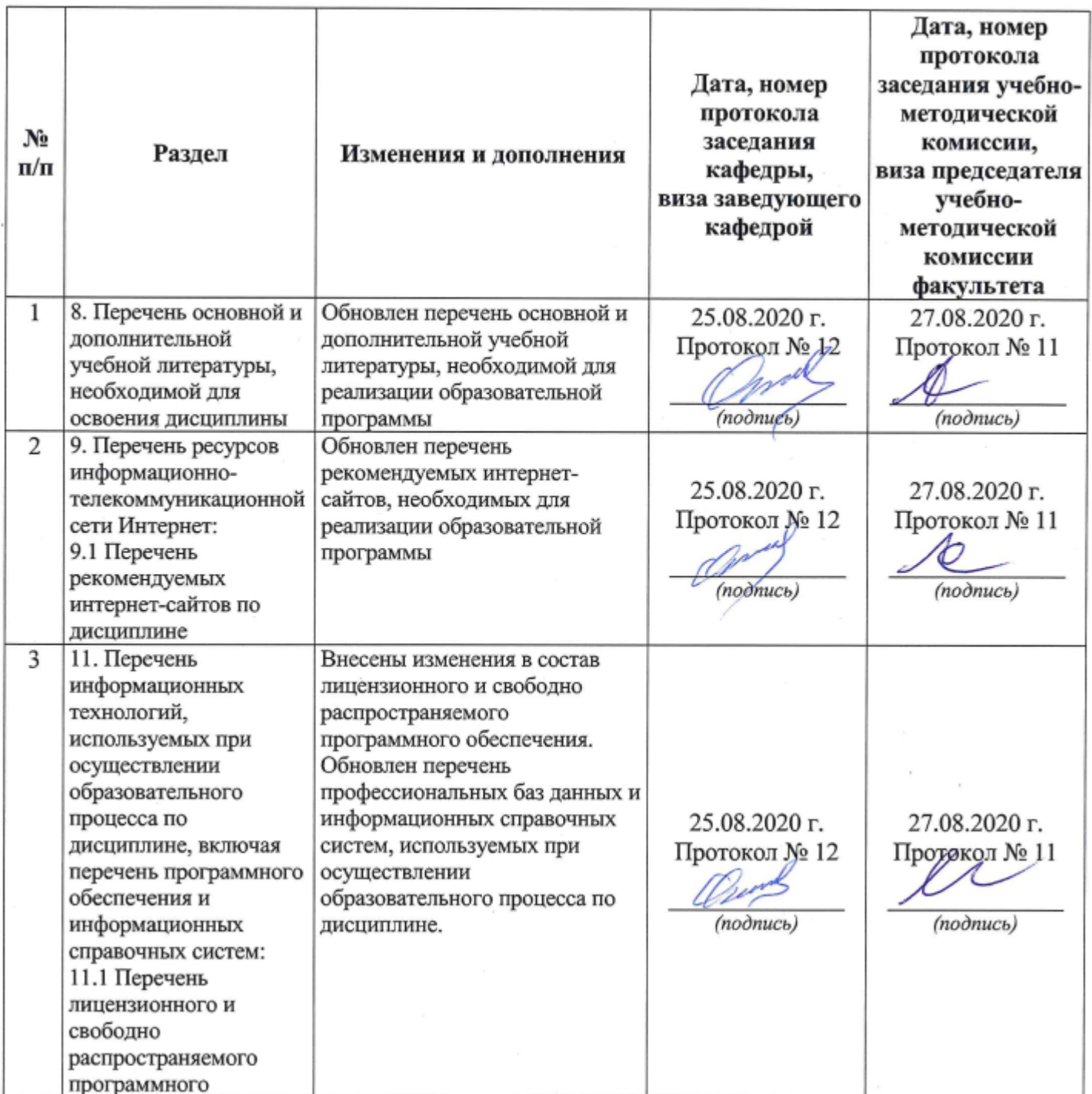

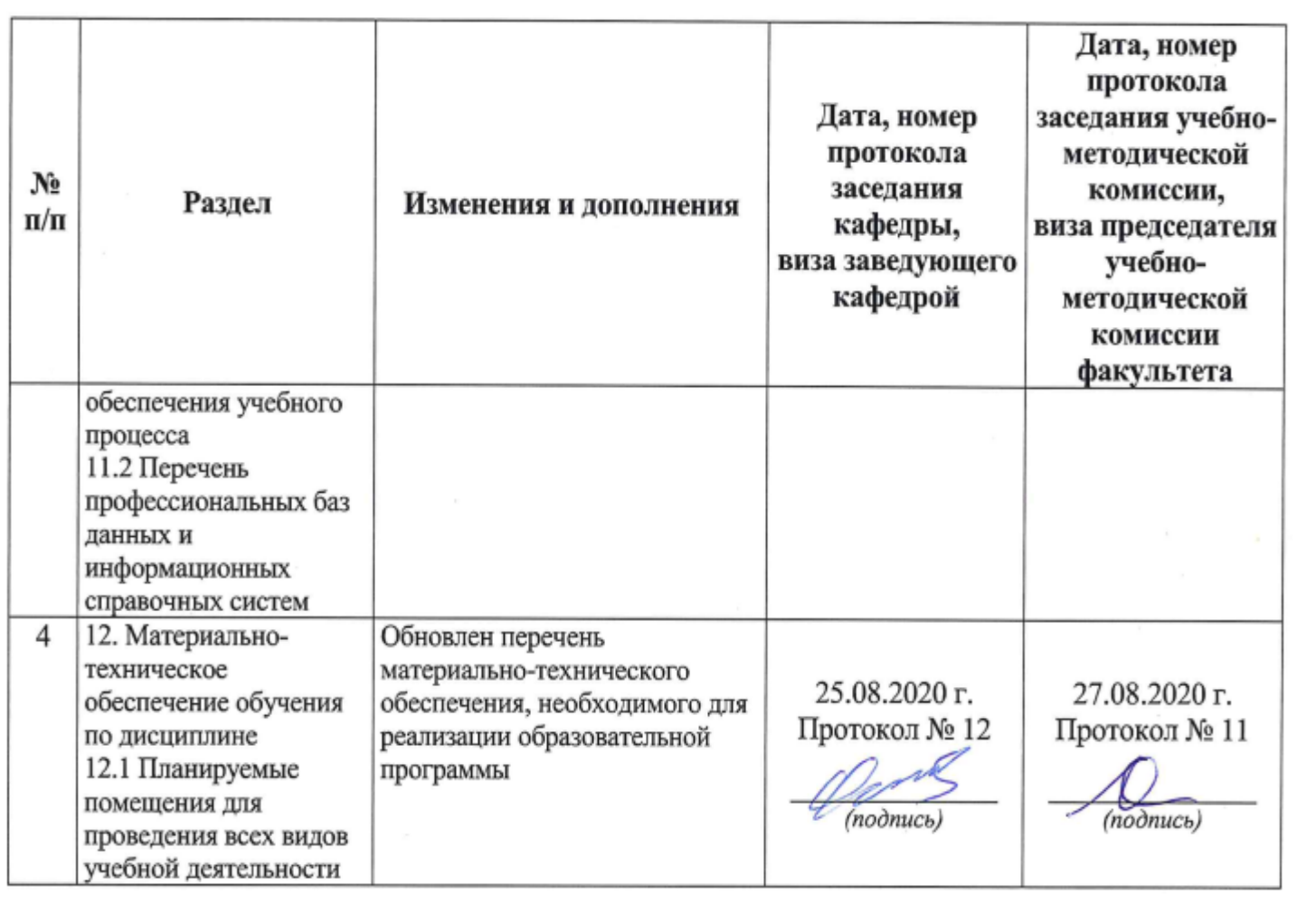

# Дополнения и изменения к рабочей программе дисциплины период обучения**: 2020 – 2025** учебные года

Внесенные изменения на 2020/2021 учебный год

В рабочую программу дисциплины

#### Инженерная графика

наименование дисциплины

## вносятся следующие изменения и дополнения**:**

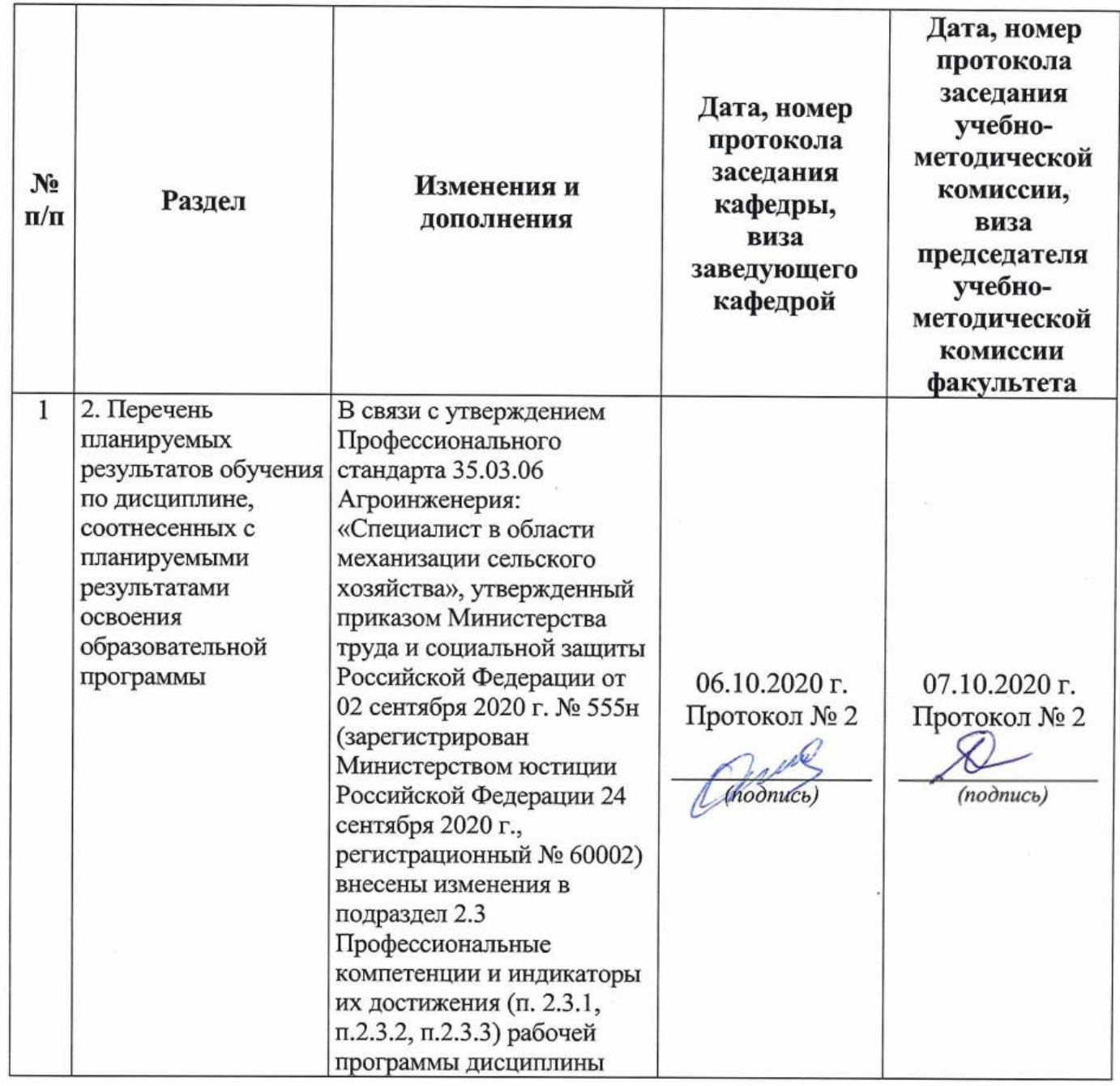

# АННОТАЦИЯ РАБОЧЕЙ ПРОГРАММЫ ДИСЦИПЛИНЫ

Б*1.*О*.14 «*Инженерная графика*»*

Индекс дисциплины *«*Наименование дисциплины*»* 

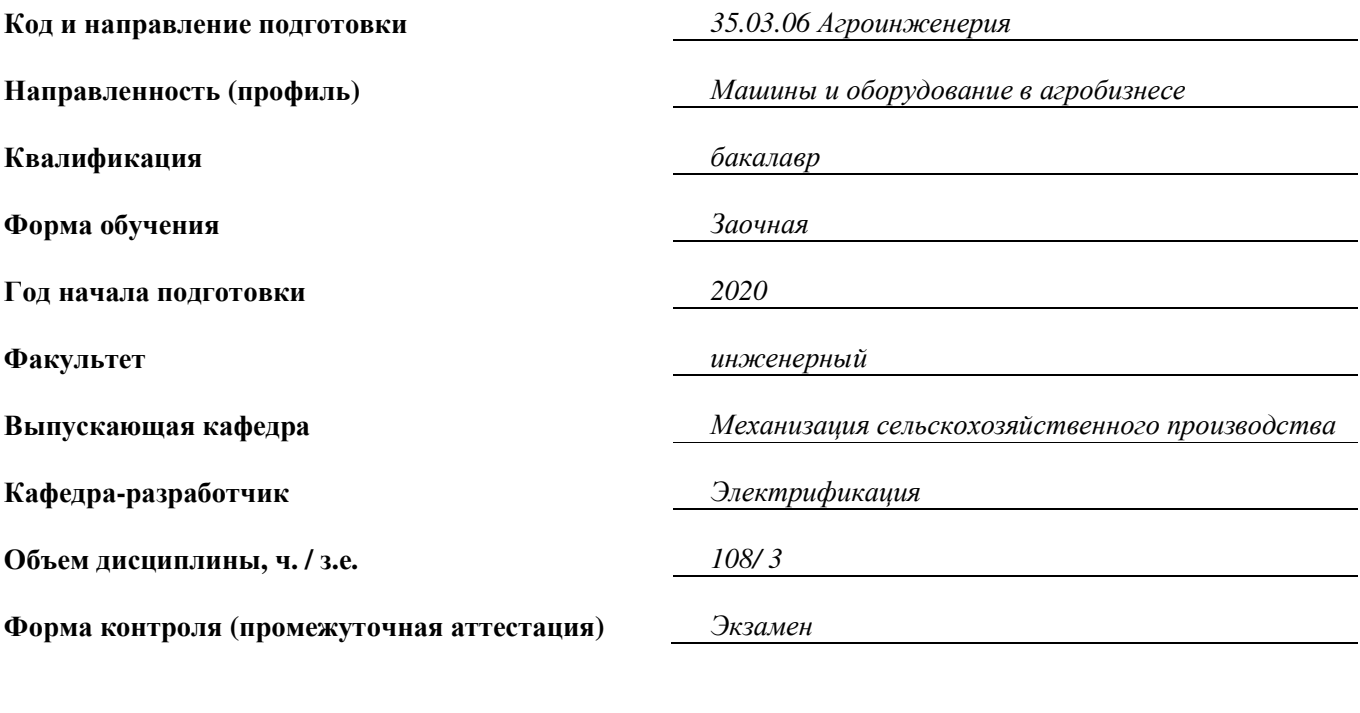

Лекции – *4* ч. Лабораторные занятия – *8* ч. Практические занятия – *-* ч. Самостоятельная работа – *92,1* ч.

Ярославль, 2020 г.

# Место дисциплины в структуре образовательной программы**:**

Дисциплина «Инженерная графика» относится к обязательной части образовательной программы бакалавриата.

# Дисциплина направлена на формирование следующих компетенций**:**

### **-** универсальные компетенции и индикаторы их достижения

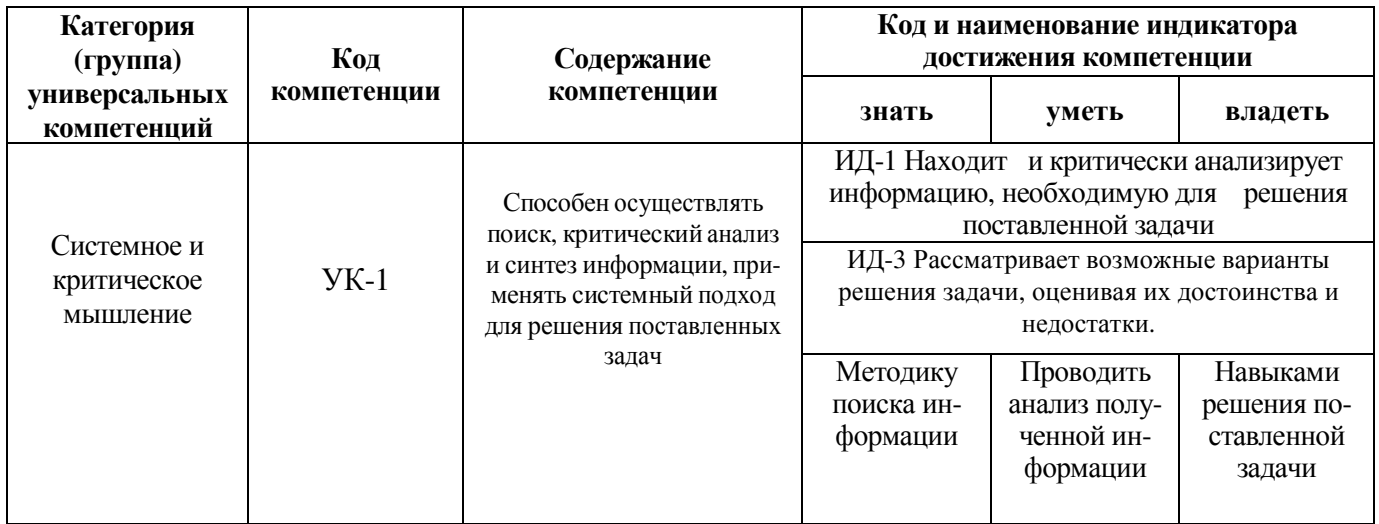

#### **-**общепрофессиональные компетенции и индикаторы их достижения

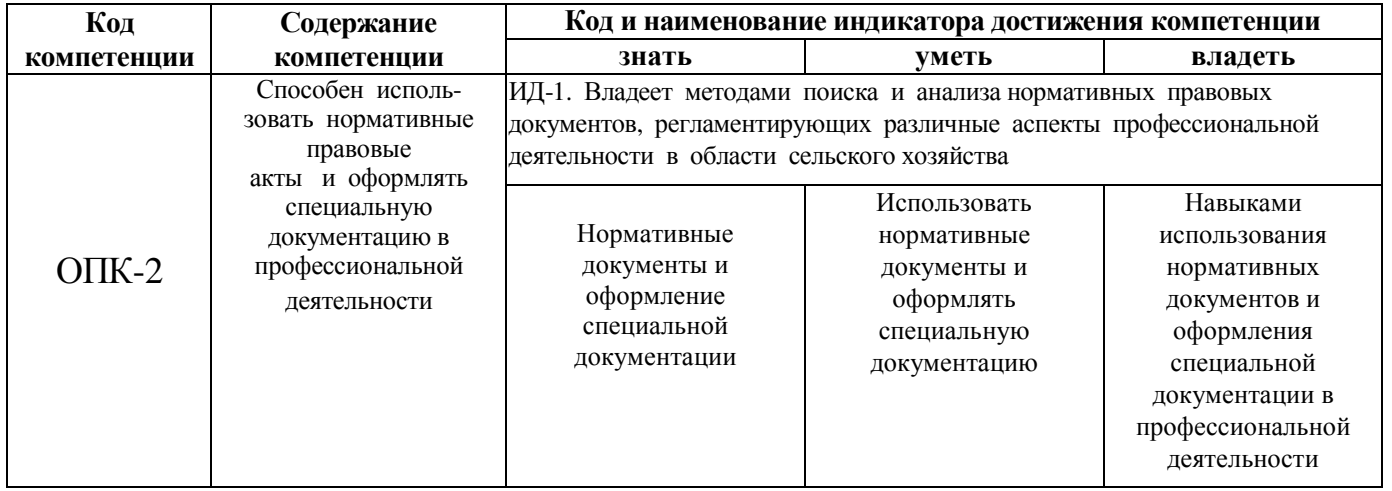

#### Краткое содержание дисциплины**:**

Изображение и обозначение различных типов резьбы на стержне и в отверстии на чертежах. Резьбовые изделия. Свободно вращающиеся на валу изделия: подшипники, колеса, натяжные шкивы. Шлицевые и шпоночные соединения. Зубчатые передачи, фрикционные, червячные, ременные передачи, электромагнитные муфты. Электрический вал. Гидромуфты. Реечные передачи